#### Municipio de Poncitlán, Jalisco

#### Acta de entrega- recepción administración 2018-2021 A 2021-2024.

(Jefatura de \_ Veleclasion C

En el Municipio de Poncitlán siendo las  $13$  horas con  $30$  minutos del día 11 de Octubre del 2021, estando debidamente constituido en las Instalaciones que ocupa la dirección de *Delegacion* San Migvel ubicadas en la calle Pedro Noreno #2 colonia San Miguel de Poncitlán, en cumplimiento por los artículos 3 fracción II, fracción 22, y 25, 26, y demás aplicables de la ley de entrega y recepción del Estado de Jalisco y sus Municipios, así como los artículos 2 fracción 1,9, 15, y 23 de su reglamento, y del artículo 79 fracción V, VII Y VIII de la Ley General de Responsabilidades Administrativas, se realiza la presente acta de entrega-recepción, estando presente Angelica Beatric Carmona Flores en su carácter del servidor público saliente quien hace entrega del cargo de jefatura de Delegacion San Migue que estaba a su cargo, y área y en este acto entrega al Esteban Rodrino Enciso Ibarra. Quien es la persona designada para que esté al frente de esta dirección, quienes se identifican con credencial de elector expedida por el INE, con número (clave de elector) de folio GJIÈÒŠOT OD CIẾU ÁND CHÚ CIẾO LỚ CE siendo del primero como autoridad saliente, y que

manifiesta tener su domicilio en la finca marcada con el número de la calle **GEOSO @GEOLAHUGEGEOUGEN** de la localidad/ o Municipio Lec. Sen Miguel Zapotitlan. folio de autoridad entrante GIÊSCT OD CIËU ÁVA CEÁJ CIŠCEÓ ÜCE y manifiestan tener **SU** domicilio  $en<sub>1</sub>$ la calle GEOSOT OD OFOU Á ÁJOESOFÓU OFU , en todo acto el Lic. José Alfredo Rodríguez de alba, Contralor Municipal estuvo presente quien se identifica con credencial expedida por este Municipio de Poncitlán y manifiesta tener su domicilio en dioso o diouviri Audiodouru

<u>ÜÒØÒÜÒÞÔŒŪK</u> GËUT ÔGŠOJÁJOEJVÔDVŠOEJ GJIĎŠŒKÒÆÖŎÆÒŠÒÔVUÜ

Bechie Carmon

Esteban 2

ADJUNTAR ORGANIGRAMA DEBIDAMENTE VALIDADO

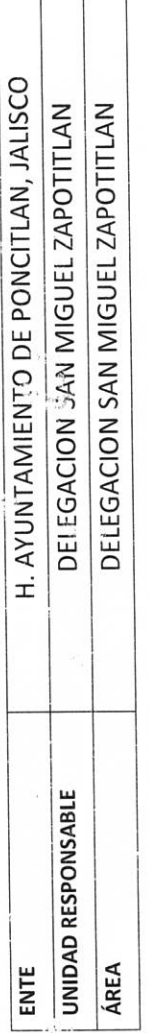

 $\frac{c}{\gamma_{\rm spec}}$ 

ORGANIGRAMA

H. AYUNTAMIENTO DE PONCITLAN, JALISCO.

 $P-1$ 

CONTRALORIA MUNICIPAL DEL H. AYUNTAMIENTO DE PONCITLAN, JAL.

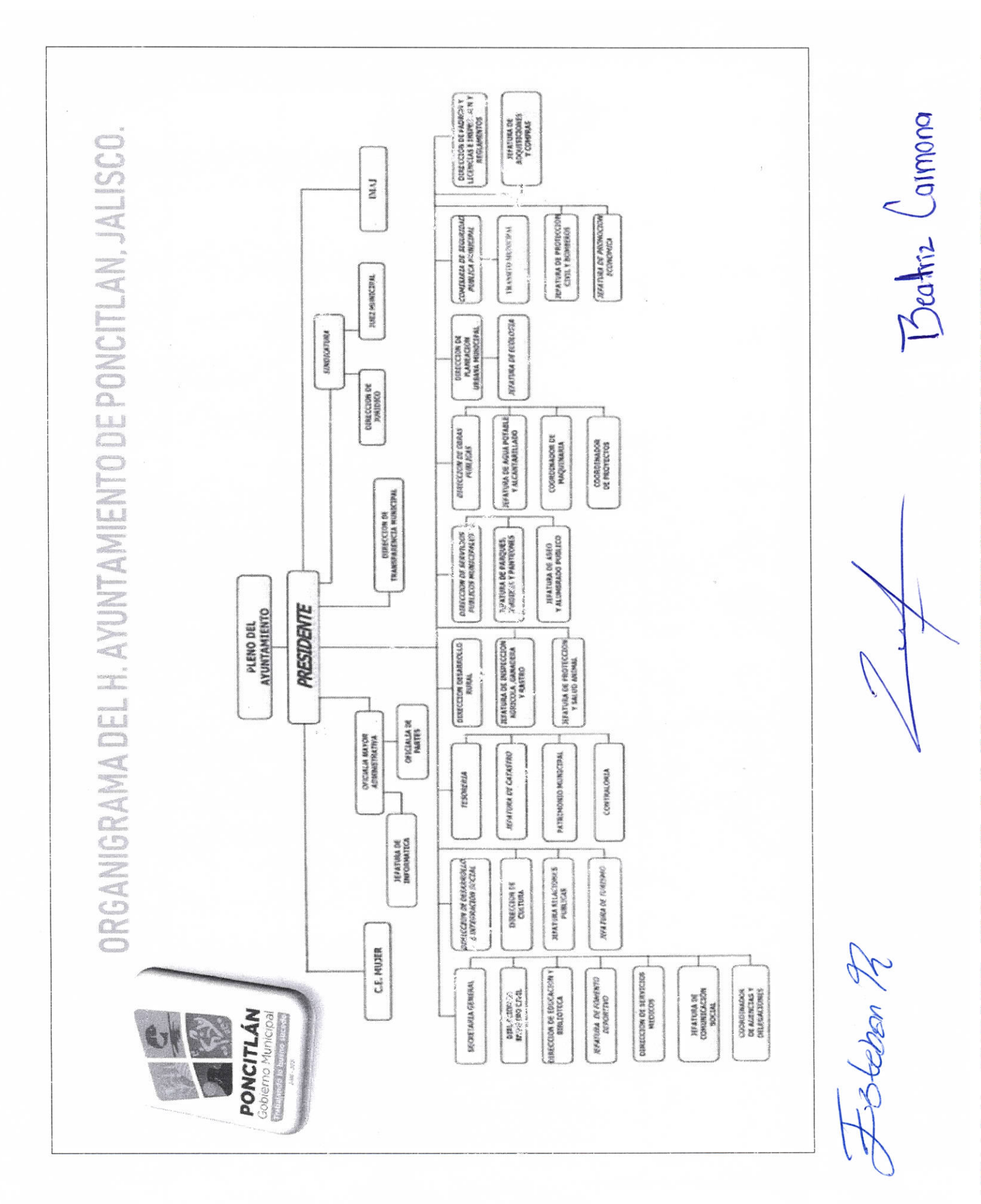

 $P - 2$ 

Techiz Coumon LIC.JOSE ALFREDO RODRIGUEZ DE ALBA CONTRALOR MUNICIPAL  $\frac{1}{\sqrt{2\kappa}}\frac{1}{\kappa^2}$  AUTORIDAD ENTRANTE

H. AYUNTAMIENTO DE PONCITLAN, JALISCO. PLANTILLA DE PERSONAL

H. AYUNTAMIENTO DE PONCITLAN, JALISCO.

DELEGACION SAN MIGUEL ZAPOTITLAN DELEGACION SAN MIGUEL ZAPOTITLAN

UNIDAD RESPONSABLE

ENTE

ÁREA

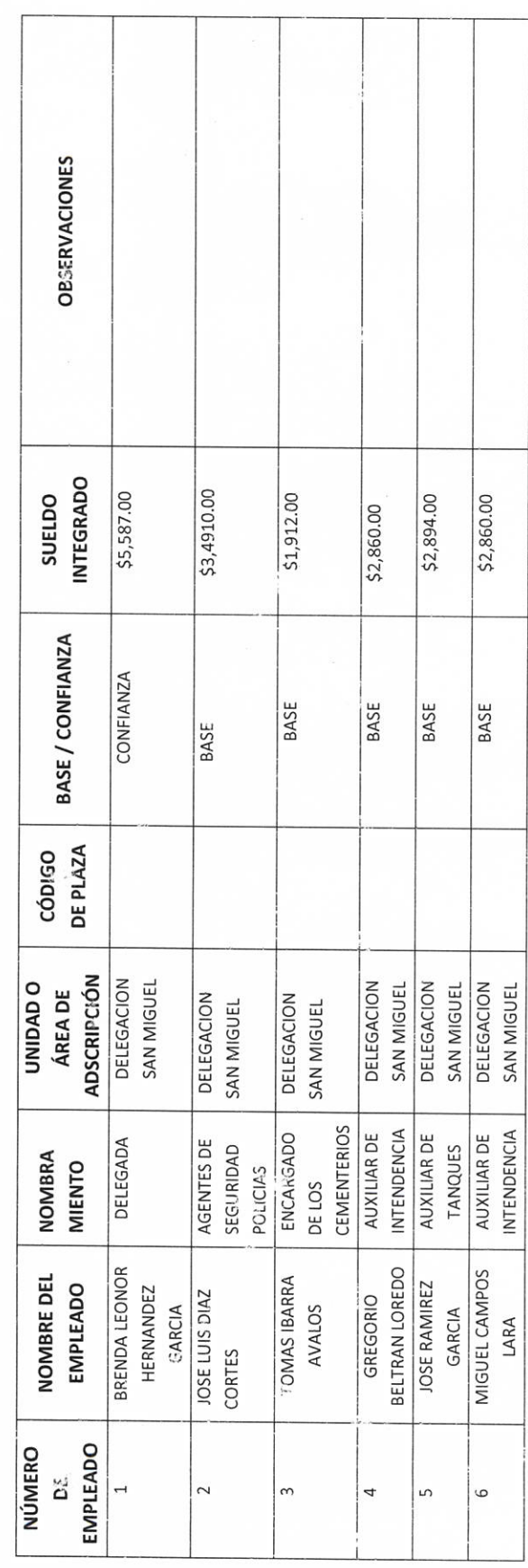

S  $\overline{a}$ TOTAL DE PLAZAS DE CONFIANZA TOTAL DE PLAZAS DE BASE

AUTORIDAD ENTRANTE

CONTRALOR MUNICIPAL

LIC.JOSE ALFREDO RODRIGUEZ DE ALBA

 $B<sub>cohr2</sub>$   $C<sub>airmon</sub>$ **AUTORIDAD SALIENTE** 

 $P-4$ 

PLANTILLA DE PERSONAL SUPERNUMERARIO

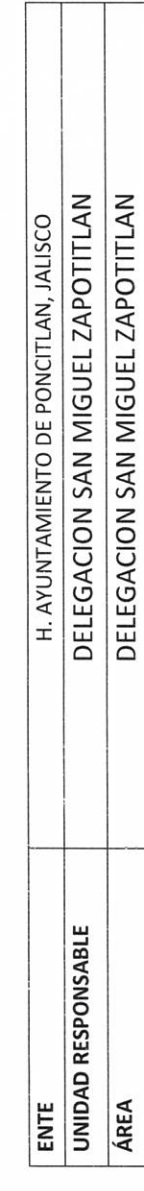

 $\sqrt{2}$ 

Τ

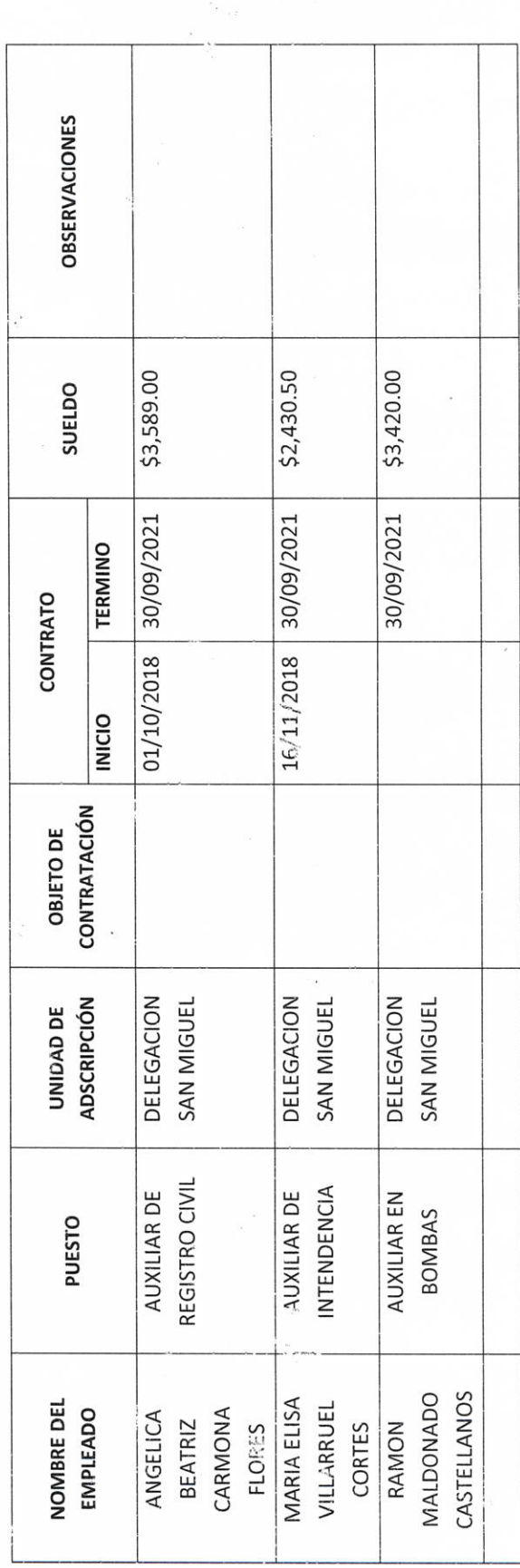

AUTORIDAD ENTRANTE Fishelpen 10

 $\frac{P_{\text{C}}}{P_{\text{C}}P_{\text{C}}P_{\text{C$ 

LIC.JOSE ALFREDO RODRIGUEZ DE ALBA CONTRALOR MUNICIPAL

p.5

PERSONAL CON LICENCIA

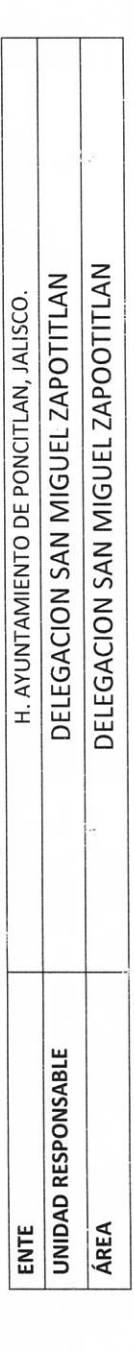

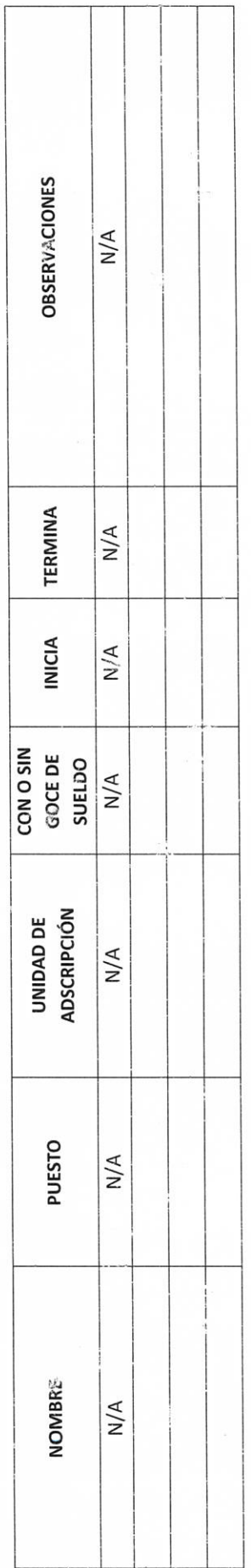

A Chan 1

LIC.JOSE ALFREDO RODRIGUEZ DE ALBA

Bahiz Caimona

CONTRALOR MUNICIPAL

 $P-5$ 

**II- BIENES Y RECURSOS MATERIALES** 

# **P-7 H. AYUNTAMIENTO DE PONCITLAN, JALSCO.**

INVENTARIOS DE ALMACENES DIVERSOS

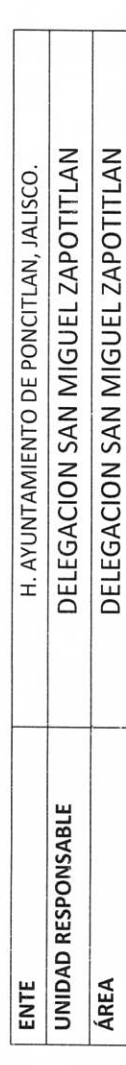

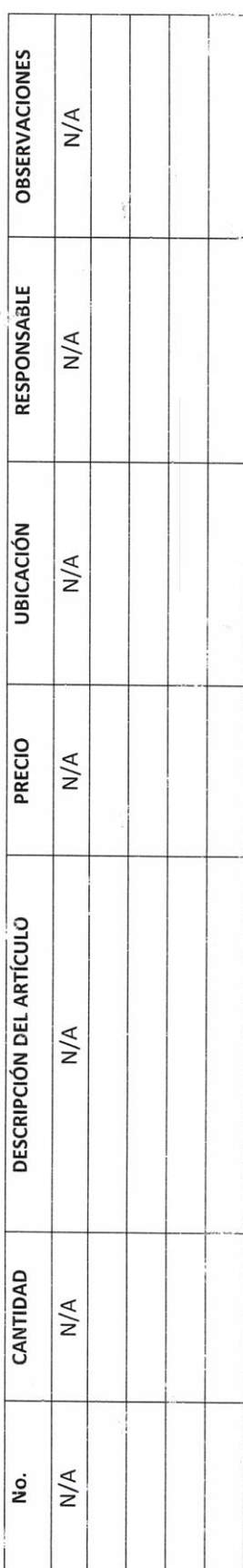

L'Alen

LIC.JOSE ALFREDO RODRIGUEZ DE ALBA

CONTRALOR MUNICIPAL

AUTORIDAD SALIENTE I

Batie Carmona

INVENTARIO DE SISTEMAS, PLATAFORMAS DE CÓMPUTO, SOFTWARE, LINEAS TELEFÓNICAS Y REDES.

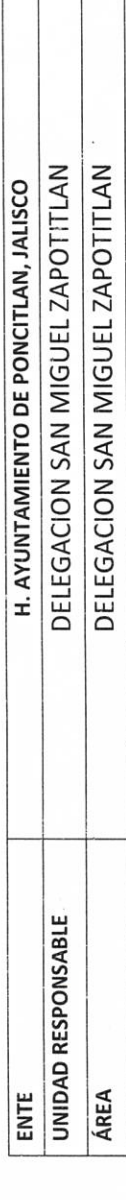

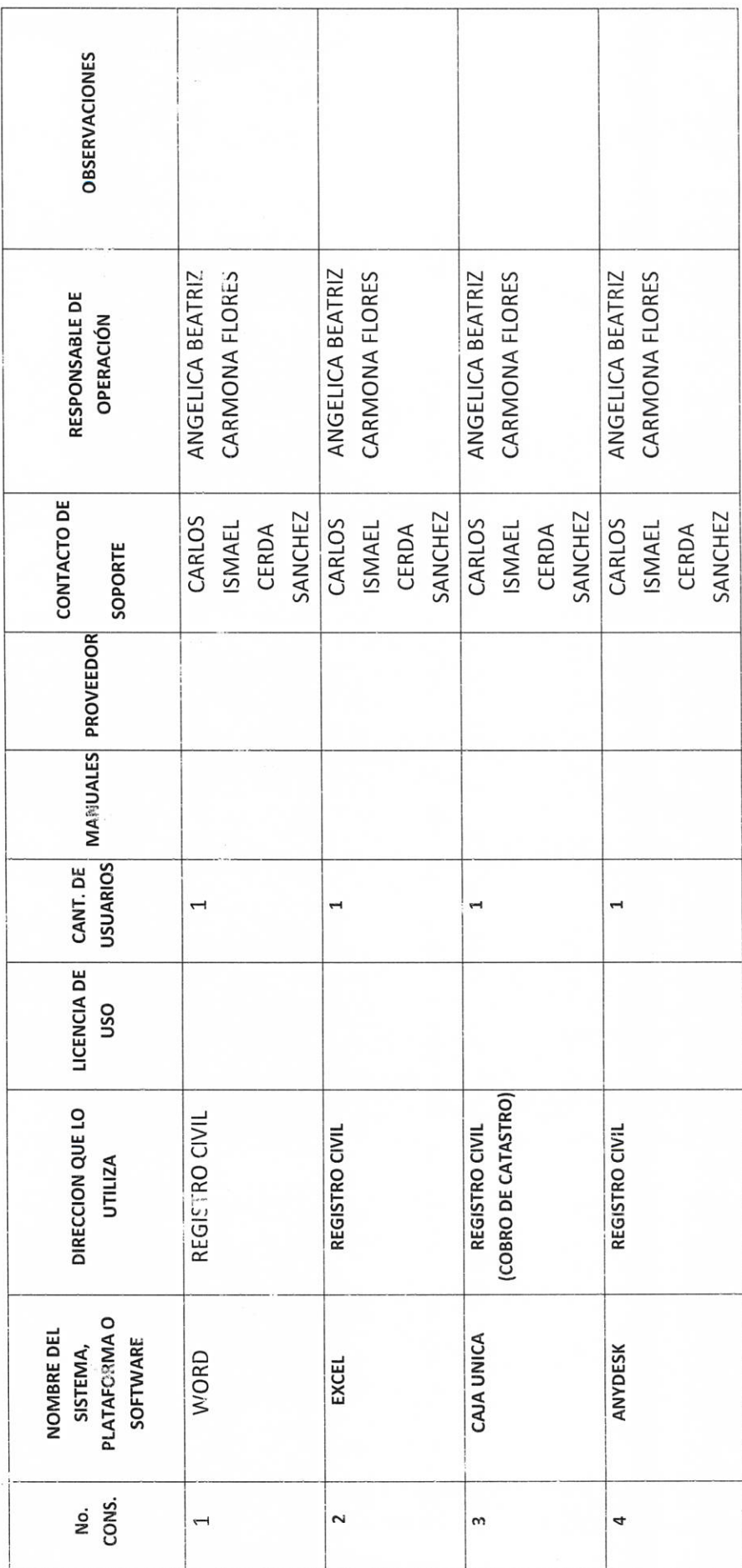

 $P - 8$ 

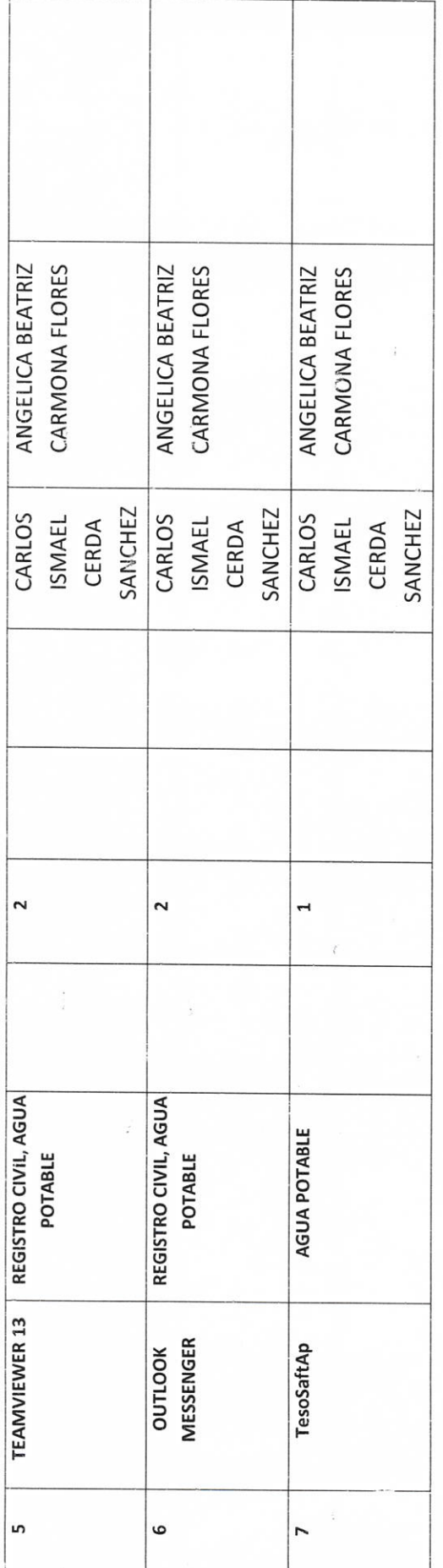

FESCRIPS R

**CONTRALOR MUNICIPAL** 

LIC.JOSE ALFREDO RODRIGUEZ DE ALBA

 $\frac{\sum \text{cosh} 2}{\text{AUTORIDAD SALENTE}}$ 

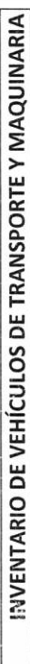

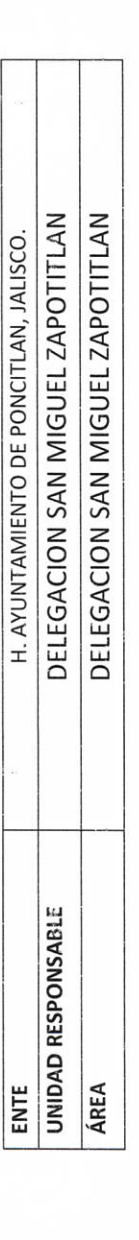

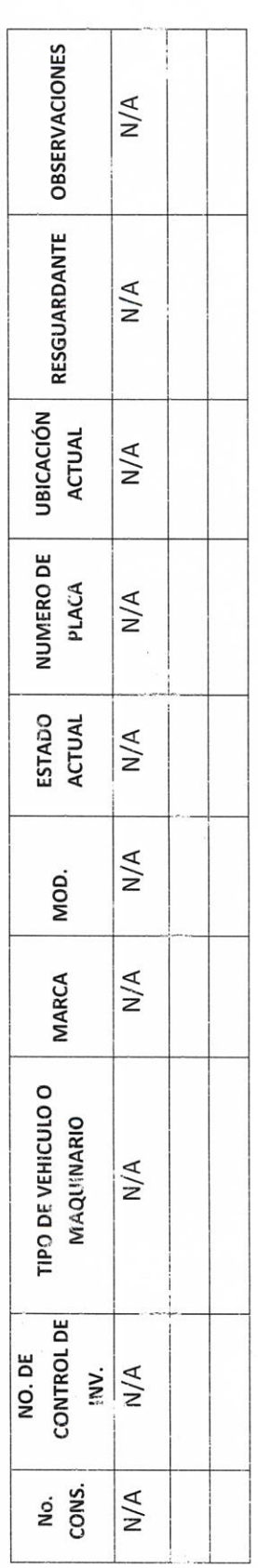

LIC.JOSE ALFREDO RODRIGUEZ DE ALBA **CONTRALOR MUNICIPAL** 

Techi: Caimona

Falken 2

p-9

INVENTARIO DE ARMAMENTO, MUNICIONES, CHALECOS ANTIBALAS, ETC.

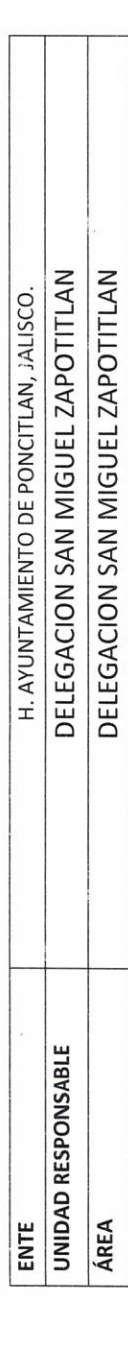

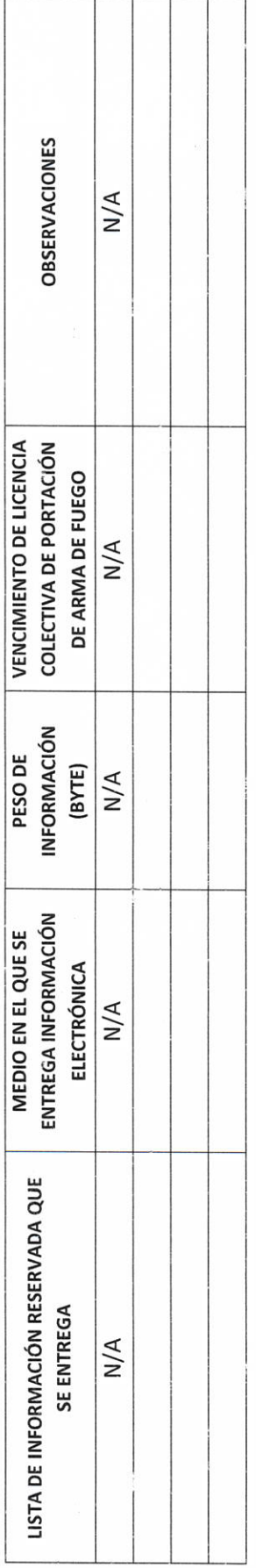

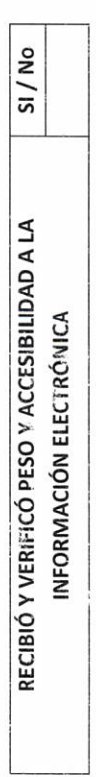

Beatie Carnon AUTORIDAD SALIENTE

LIC.JOSE ALFRÉDO RODRIGUEZ DE ALBA

CONTRACOR MUNICIPAL

1

SCO201

 $P-13$ 

INVENTARIO DE SEMOVIENTES

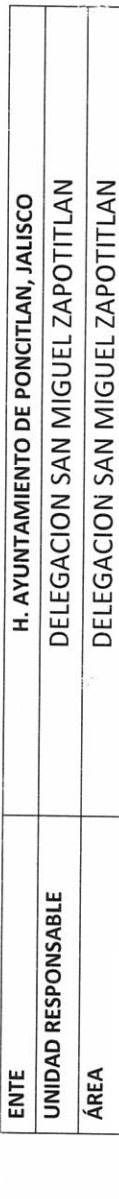

Τ

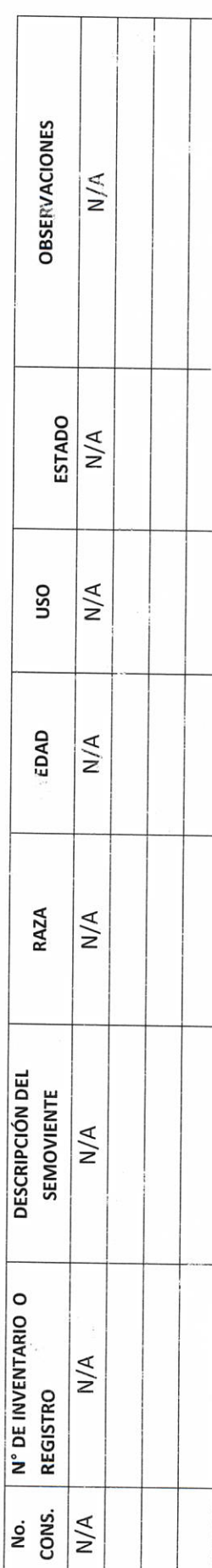

Beatie Carrona

LIC.JOSE ALFREDO RODRIGUEZ DE ALBA

**CONTRALGRYMUNICIPAL** 

**Escara 2** 

 $P-11$ 

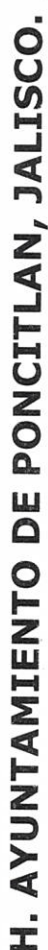

RELACIÓN DE FORMAS OFICIALES VALORADAS

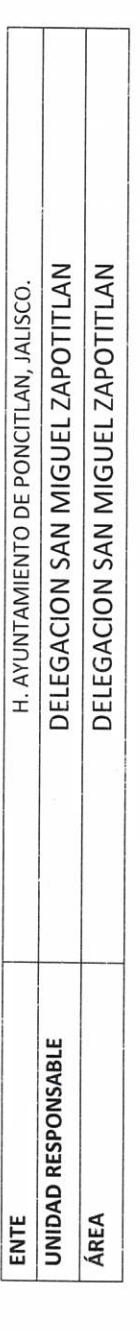

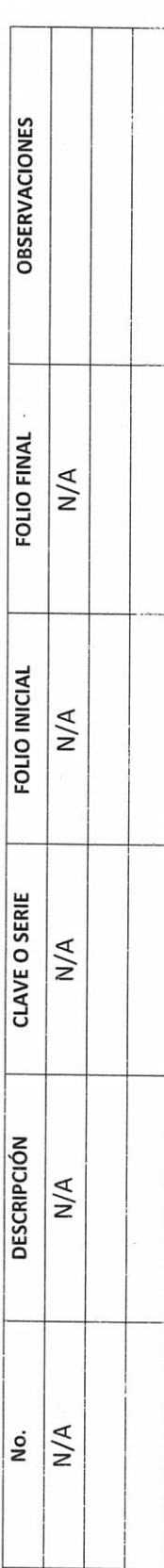

Release R

LIC.JOSE ALFREDO RODRIGUEZ DE ALBA CONTRALOR MUNICIPAL

Techiz Caimona

 $P - 12$ 

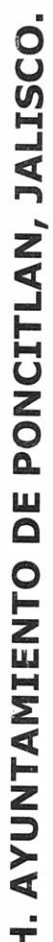

RELACIÓN DE SELLOS OFICIALES

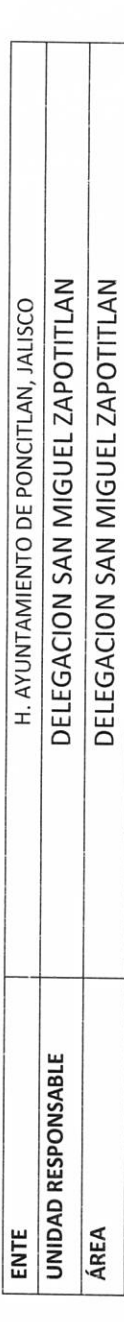

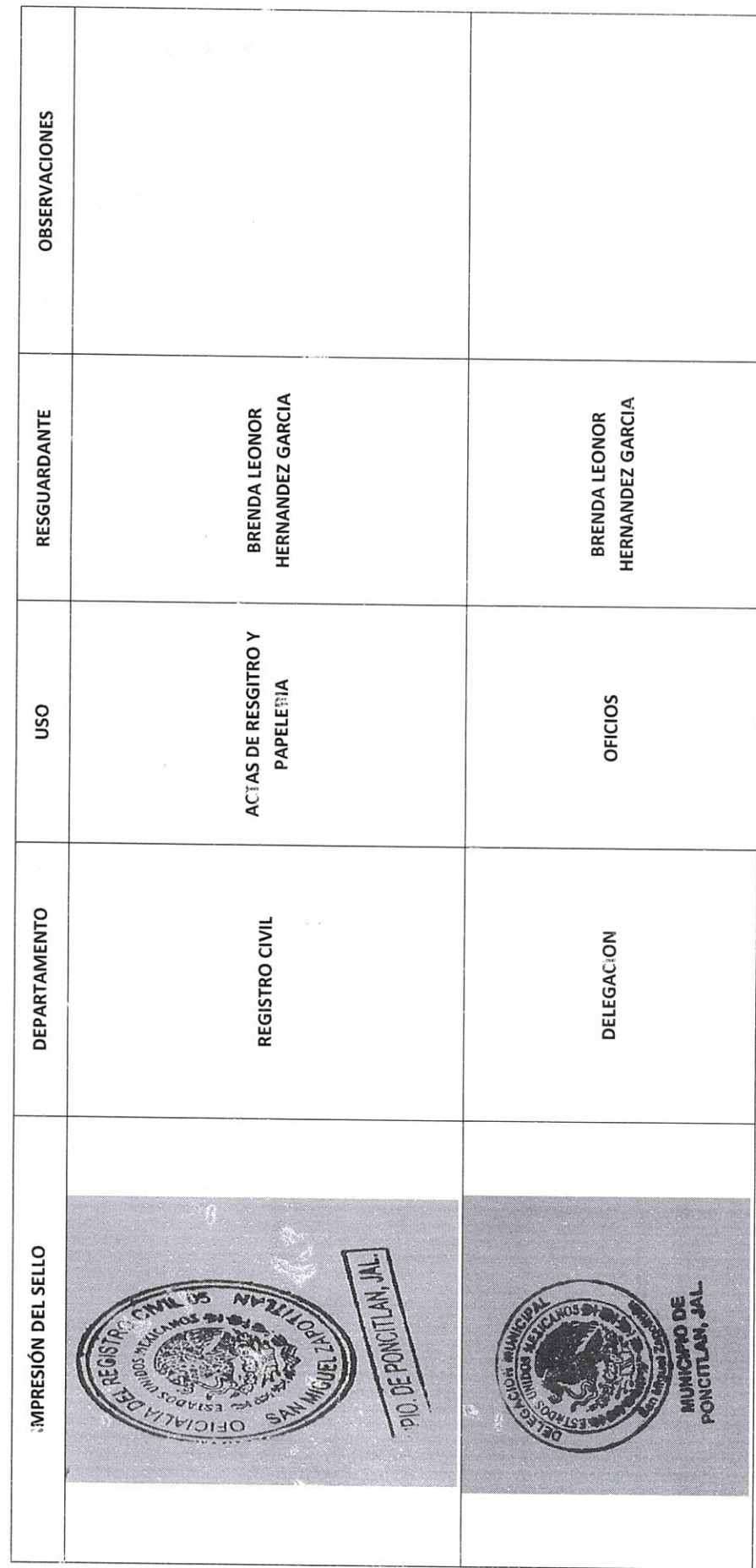

 $P-13$ 

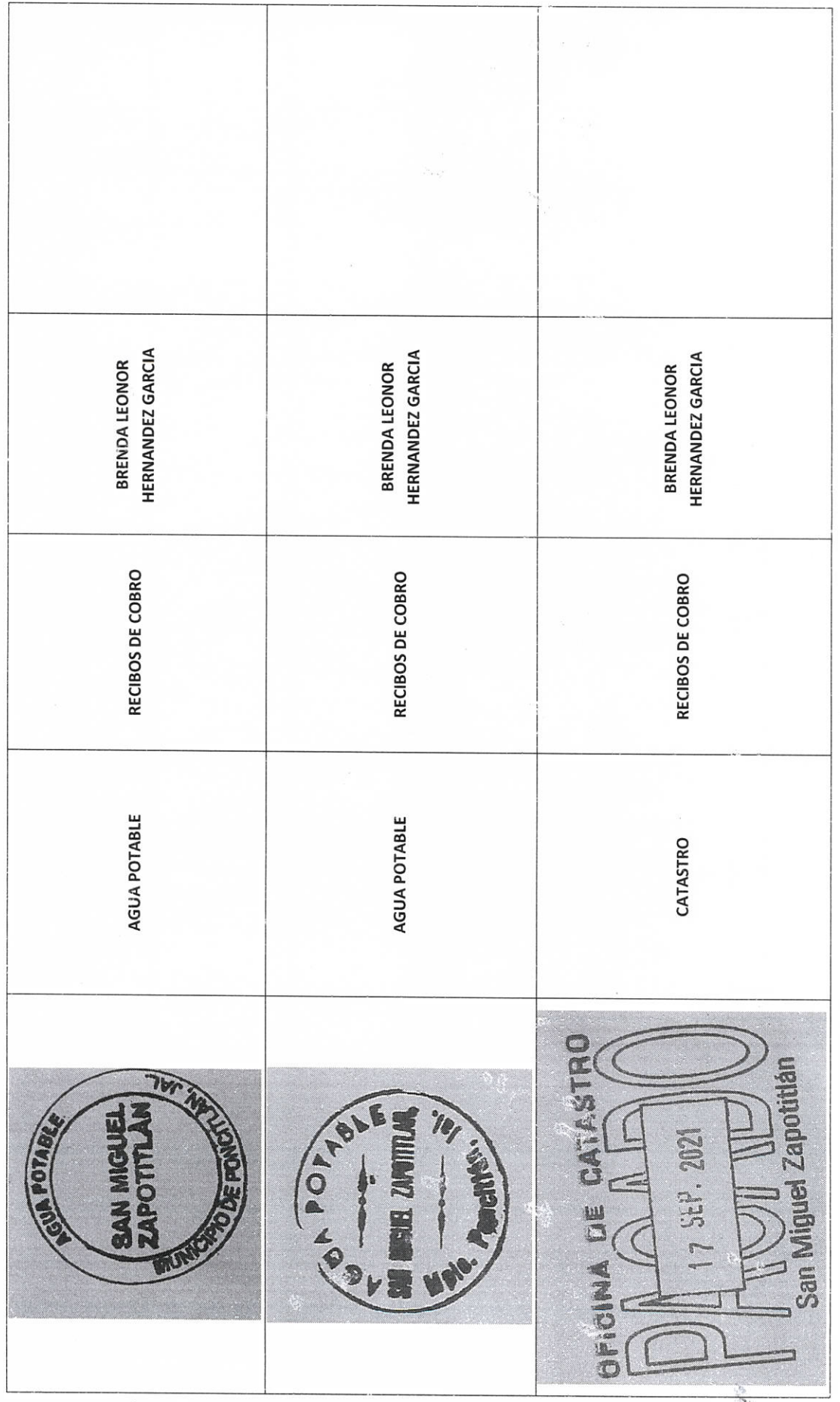

 $\frac{1}{\tilde{b}}$ 

 $\tilde{\gamma}$ 

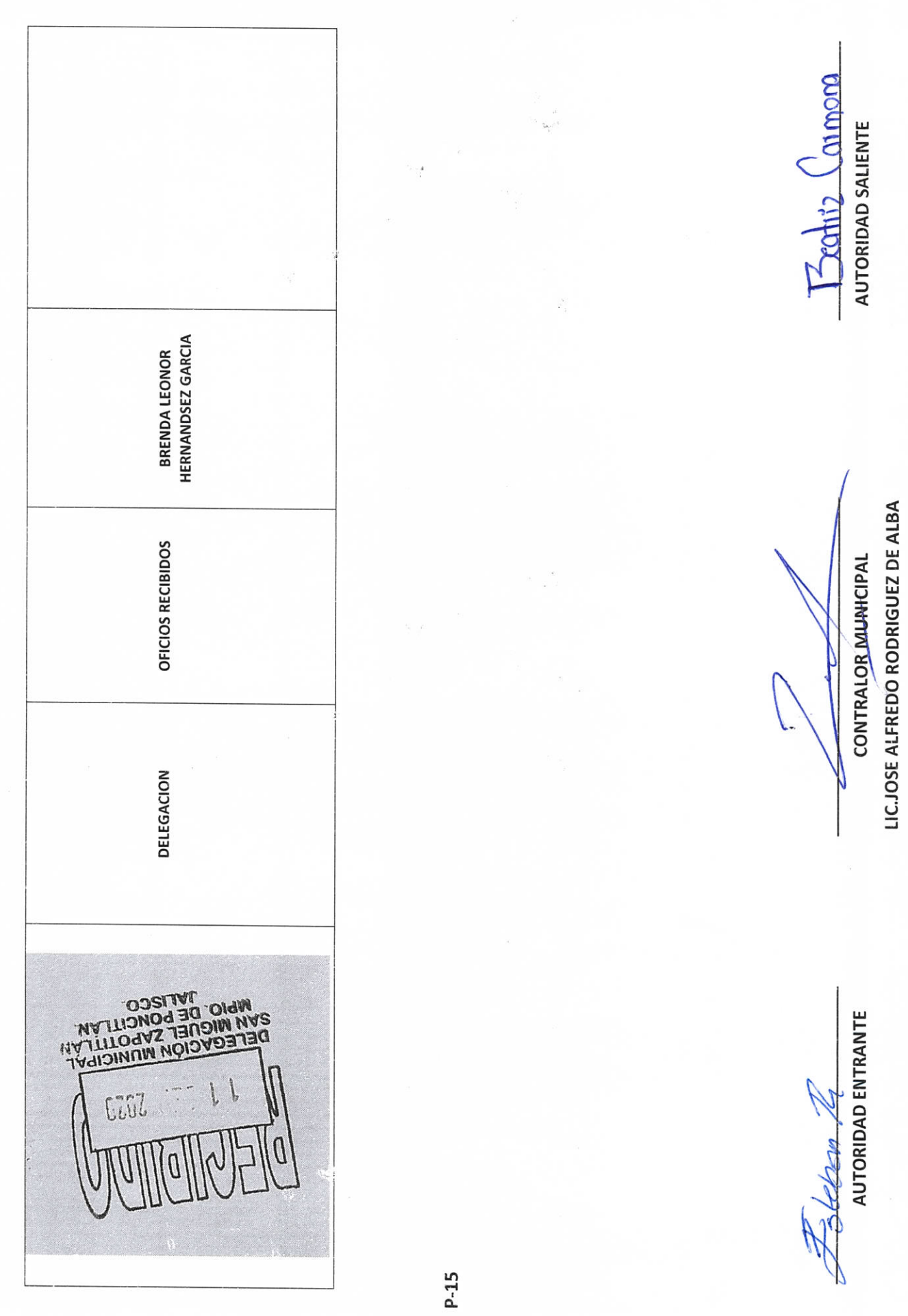

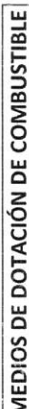

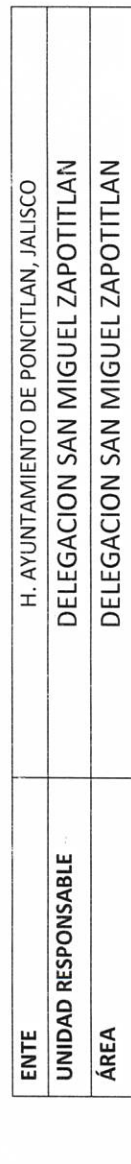

Т

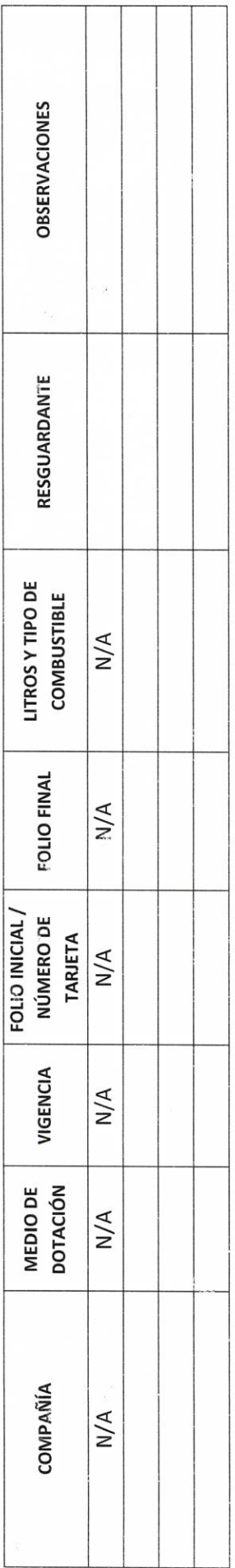

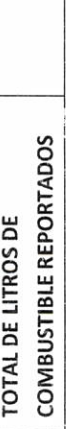

LIC.JOSE ALFREDO RODRIGUEZ DE ALBA CONTRALOR MUNICIPAL

Z (2/220 Z

**T**<br>
AUTORIDAD SALIENTE

P-16

RELACIÓN DE MOBILIARIO Y EQUIPO DE CÓMPUTO, PROPIO O EN COMODATO

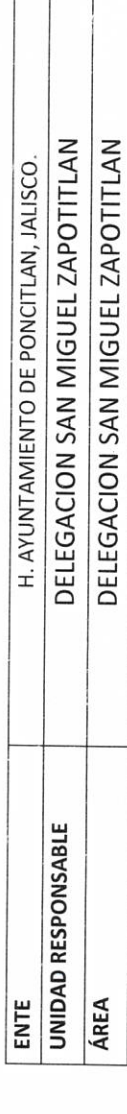

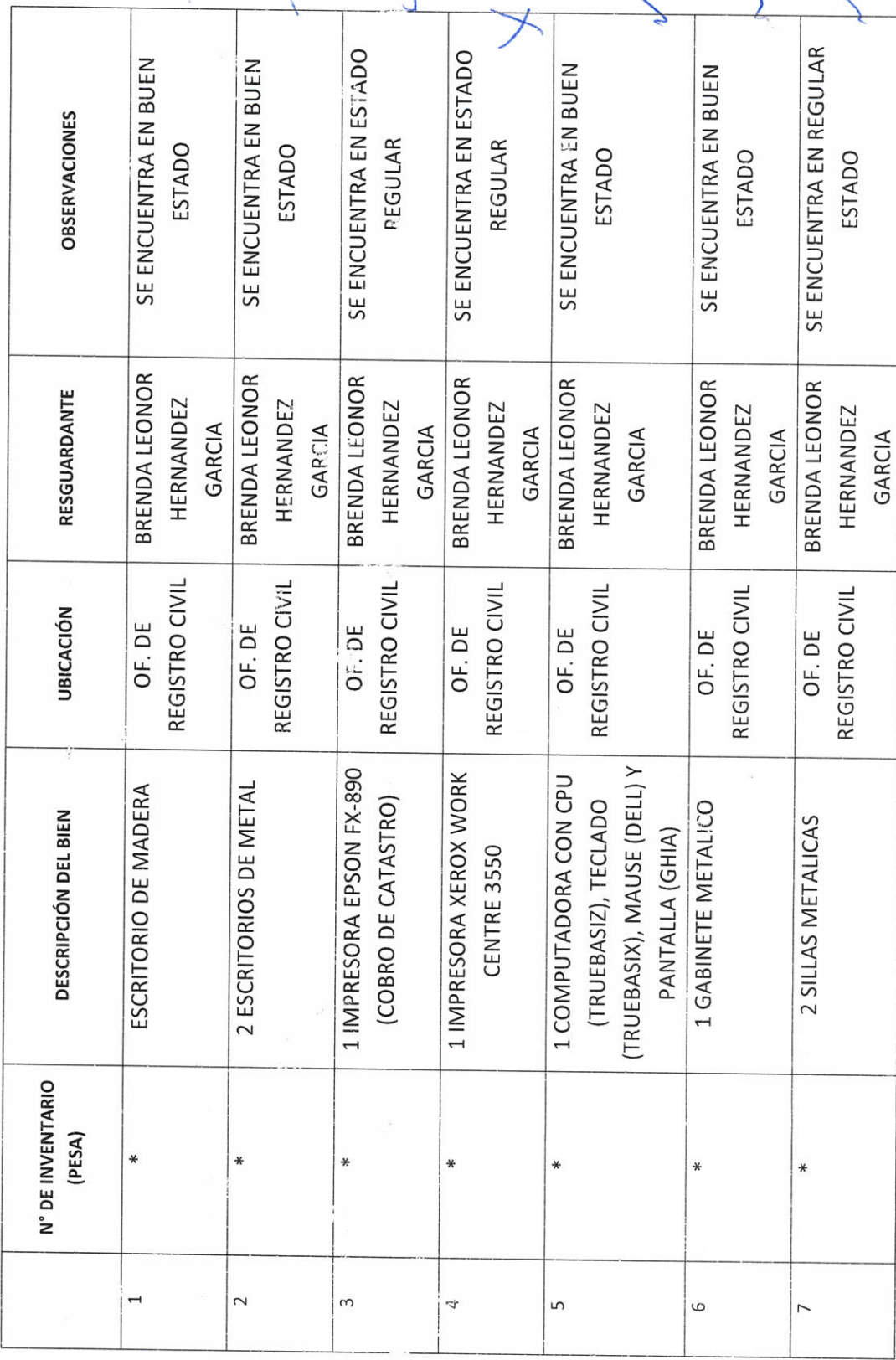

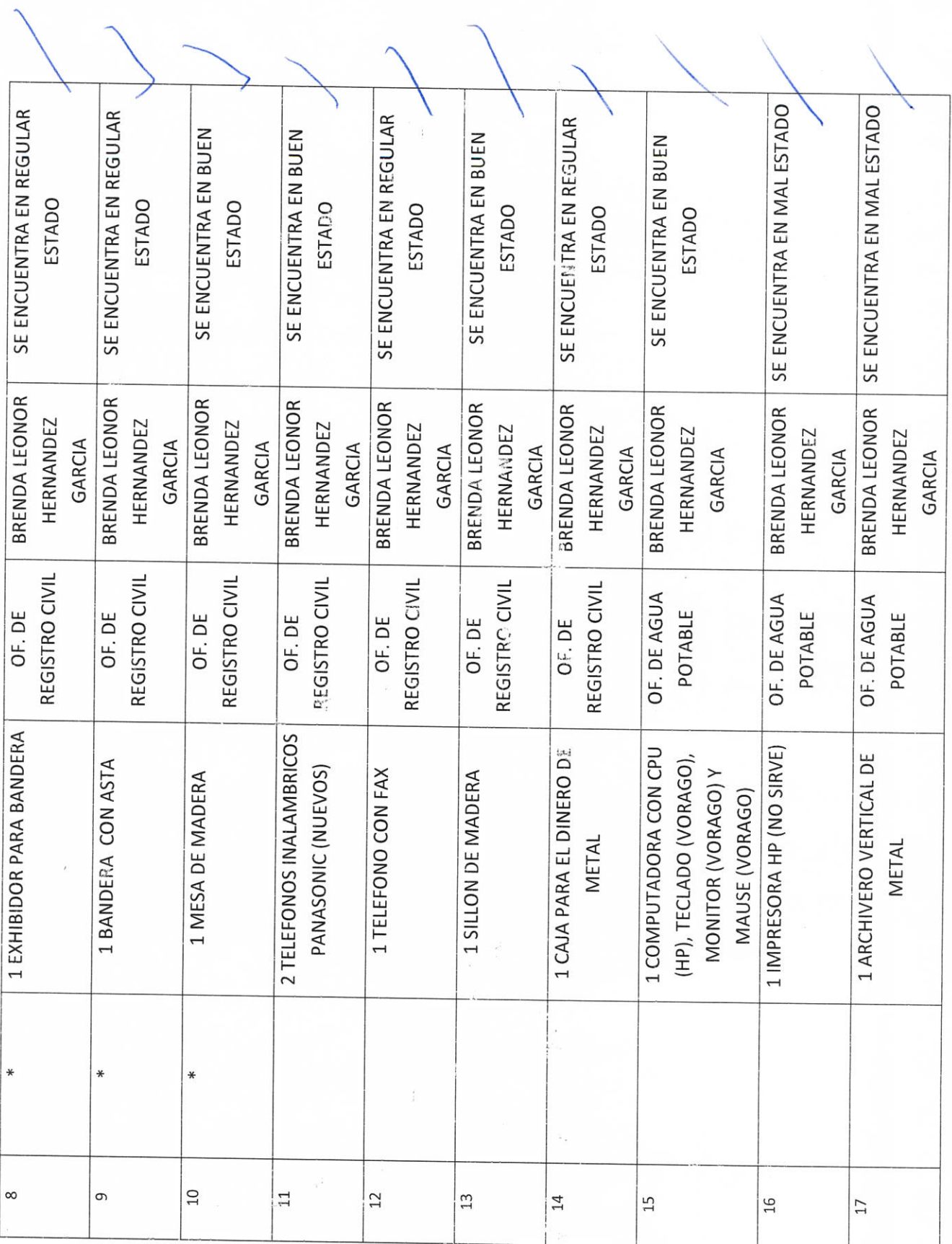

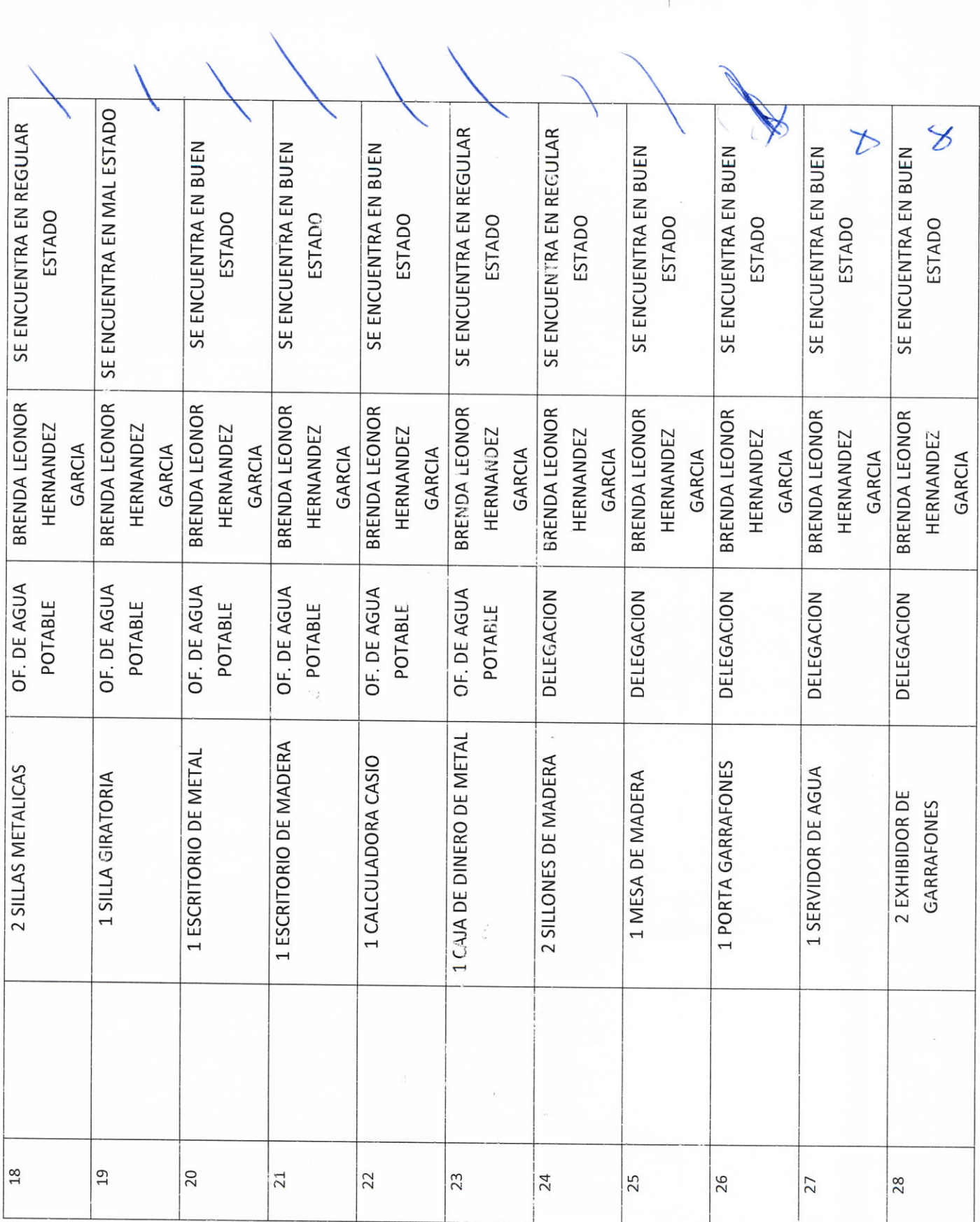

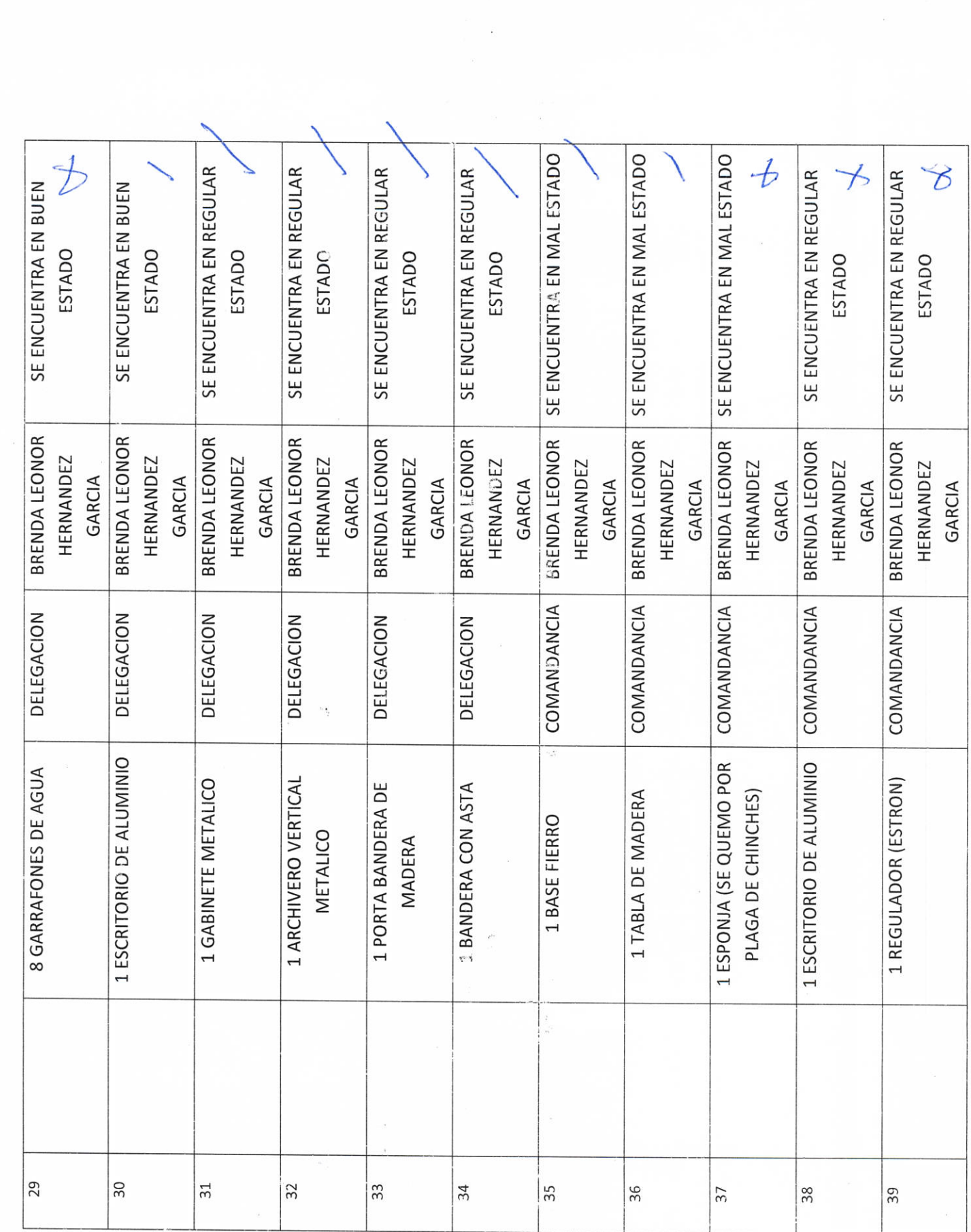

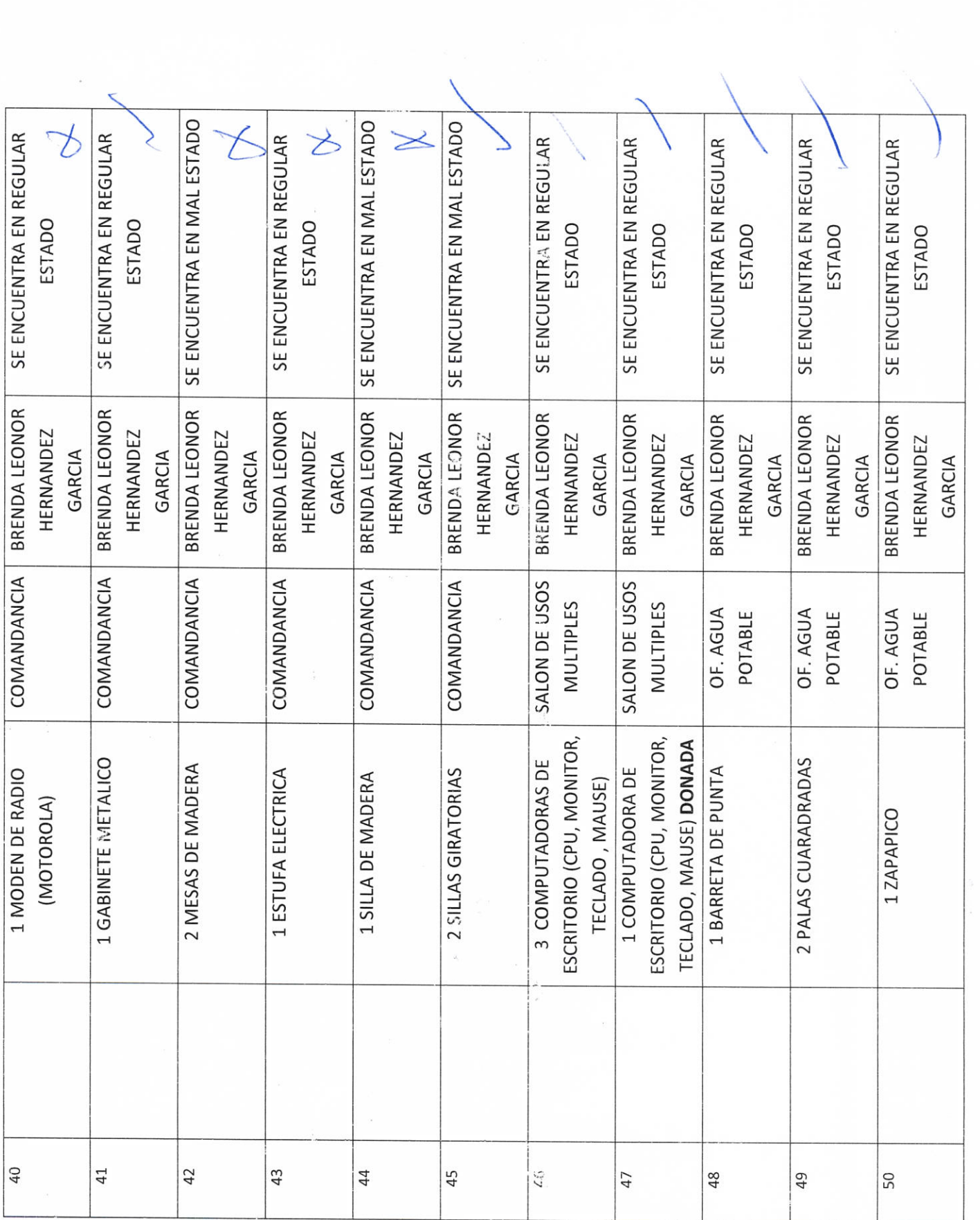

 $\tilde{\mathcal{L}}$ 

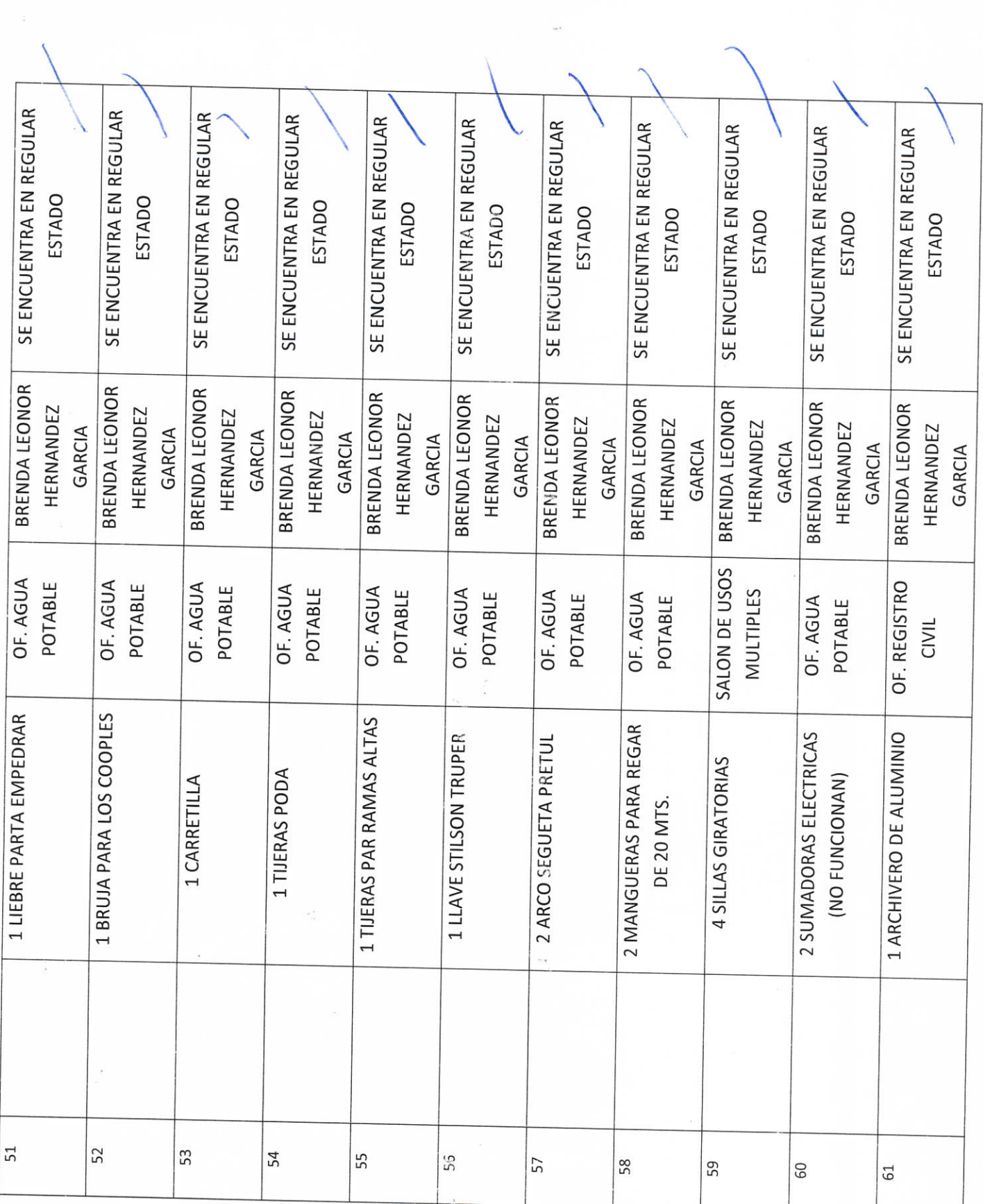

 $\label{eq:1} \frac{1}{2} \frac{1}{\sqrt{2}} \sum_{i=1}^{n} \frac{1}{2} \sum_{j=1}^{n} \frac{1}{2} \sum_{j=1}^{n} \frac{1}{2} \sum_{j=1}^{n} \frac{1}{2} \sum_{j=1}^{n} \frac{1}{2} \sum_{j=1}^{n} \frac{1}{2} \sum_{j=1}^{n} \frac{1}{2} \sum_{j=1}^{n} \frac{1}{2} \sum_{j=1}^{n} \frac{1}{2} \sum_{j=1}^{n} \frac{1}{2} \sum_{j=1}^{n} \frac{1}{2} \sum_{j=1}^{n$ 

 $\frac{1}{\sqrt{\frac{2}{n}}\sqrt{\frac{2}{n}}}\sqrt{\frac{2}{n}}$ **CONTRAŁÓR MUNICIPAL<br>LIC.JOSE ALFREDO RODRIGUEZ DE ALBA** Z Cereza Z

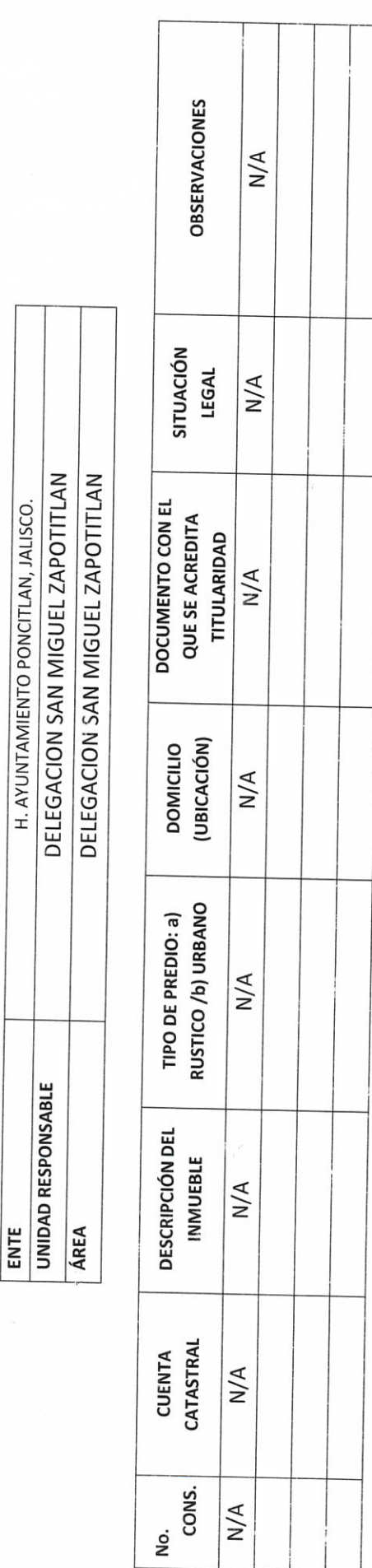

BIENES INMUEBLES PROPIOS O EN COMODATO

ELAND R

LIC.JOSE ALFREDO RODRIGUEZ DE ALBA CONTRALOR MUNICIPAL

 $\frac{15 \text{cm}}{2}$ 

 $P - 22$ 

 $\frac{1}{2}$ 

 $\tilde{t}^{-1}$ 

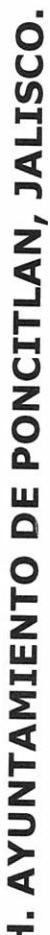

BIENES MUEBLES O INMUEBLES ARRENDADOS

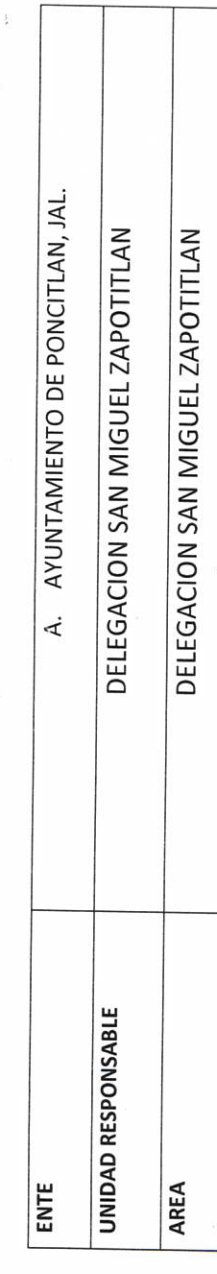

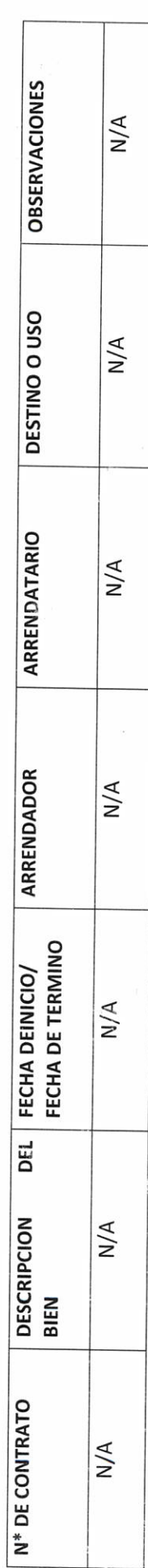

 $\frac{\sum_{\text{char}} \sum_{\text{cutoff}}}{\sum_{\text{autence}}$ 

LIC.JOSE ALFREDO RODRIGUEZ DE ALBA CONTRALOR MONICIPAL

Filefran 2

#### **III- RECURSOS FINANCIEROS**

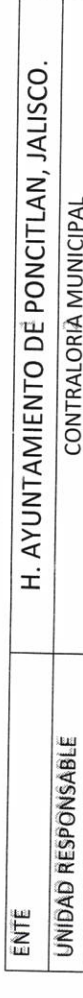

#### **CUENTAS POR COBRAR:**

 $RF-1$ 

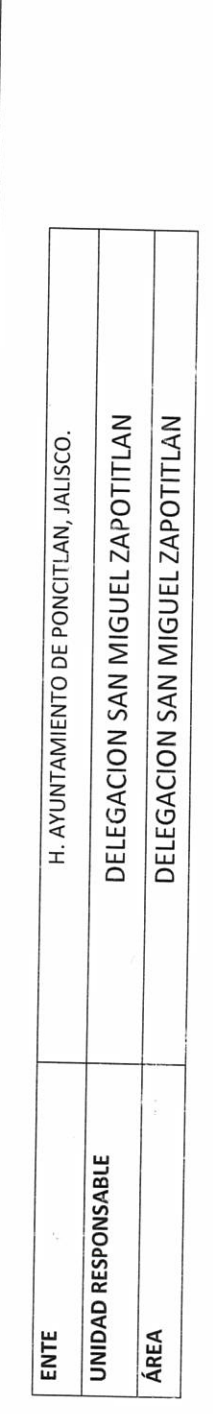

RELACIÓN DE DEUDORES DIVERSOS

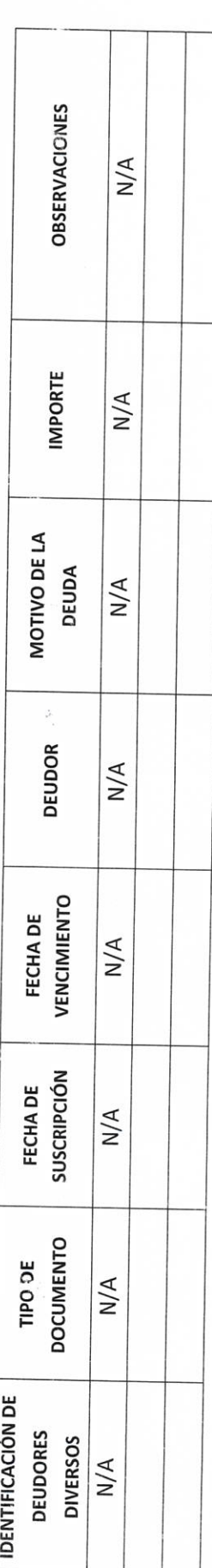

Za (2000)<br>Autoridad Entrante

LIC.JOSE ALFREDO RODRIGUEZ DE ALBA CONTRALOR MUNICIPAL

Pectiz Carmon AUTORIDAD SALIENTE

#### GARANTÍAS Y FIANZAS VIGENTES A FAVOR DEL GOBIERNO

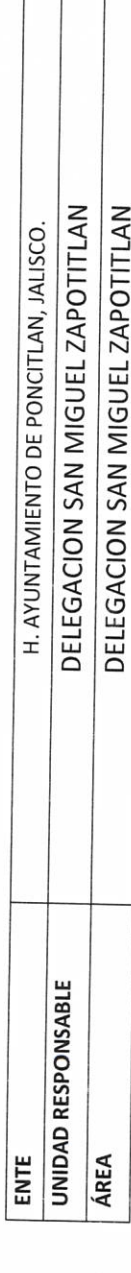

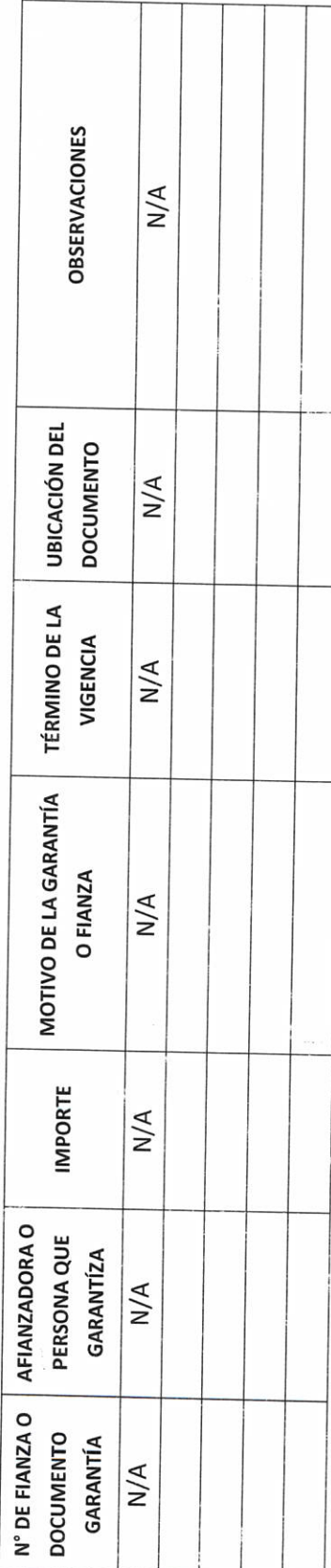

 $\frac{\sum_{\text{Pchf}(2)}^{\infty} \binom{\text{Mmons}}{\text{Mmons}}}{\text{AUTORIDAD SALIENTE}}$ 

LIC.JOSE ALFREDO RODRIGUEZ DE ALBA CONTRALOR MUNICIPAL

 $\frac{P}{\sqrt{2}C_0}$  AUTORIDAD ENTRANTE

 $RF-2$ 

#### PARTICIPACIONES Y APORTACIONES FEDERALES

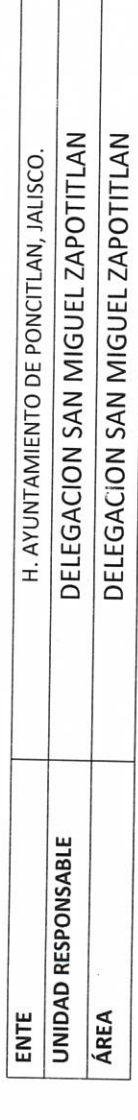

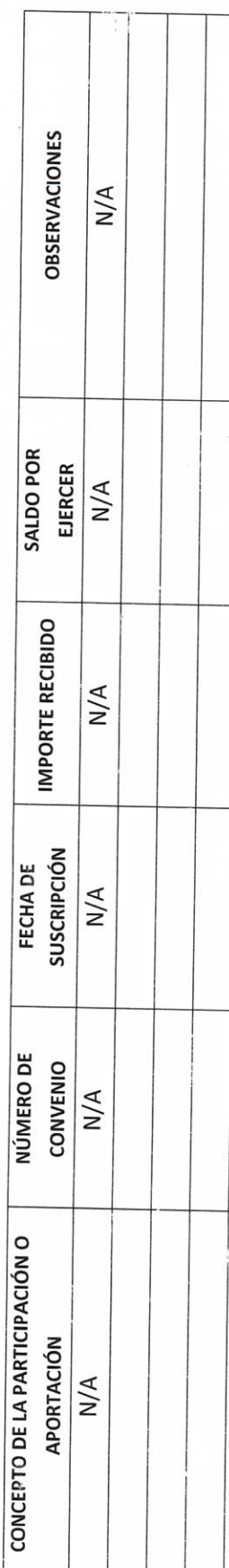

LIC.JOSE ALFREDO RODRIGUEZ DE ALBA **CONTRALORANTURAL** 

Z (Chan 2

 $\frac{\sum_{\text{crit}(2)}^{\infty} \binom{\text{of } \text{norm}}{\text{of } \text{norm}}}{\text{AUTORIDAD SAILENITE}}$ 

 $RF-3$ 

 $\frac{1}{3}$ 

DELEGACION SAN MIGUEL ZAPOTITLAN H. AYUNTAMIENTO DE PONCITLAN, JALISCO. **CUENTAS POR PAGAR** UNIDAD RESPONSABLE ENTE

DELEGACION SAN MIGUEL ZAPOTITLAN

ÁREA

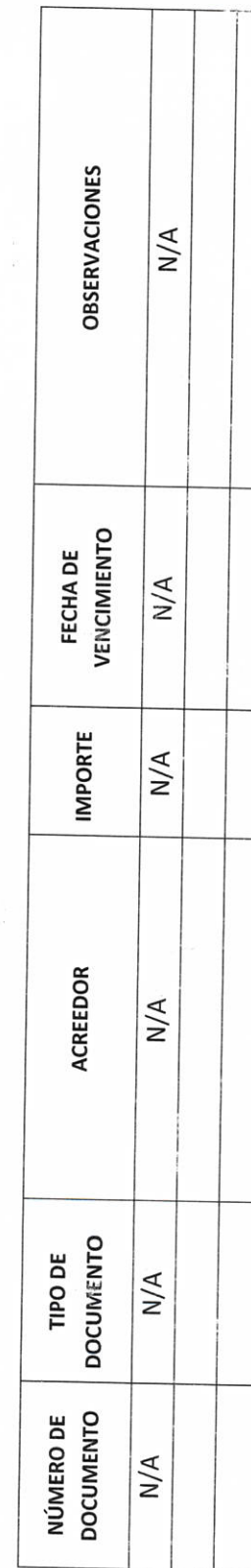

LIC.JOSE ALFREDO RODRIGUEZ DE ALBA CONTRALOR MUNICIPAL

 $\frac{1}{\sqrt{\frac{2}{n}}}\frac{1}{\sqrt{\frac{2}{n}}}\frac{1}{\sqrt{\frac{2}{n}}}}$ 

Falcland R

RF-5

 $RF-4$ 

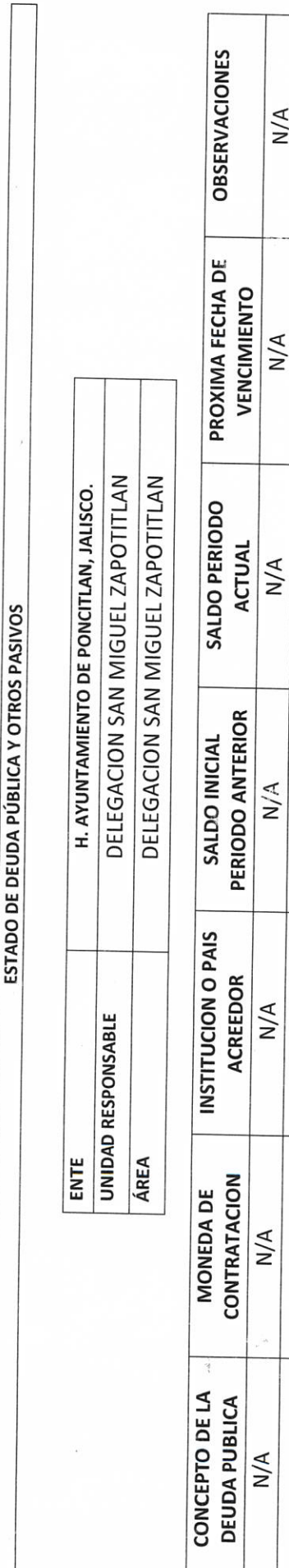

J

**TOTAL** 

**Falcona P** 

LIC.JOSE ALFREDO RODRIGUEZ DE ALBA CONTRALOR MUNICIPAL  $\mathcal{L}$ 

 $B<sub>chiz</sub> C<sub>atr</sub>$ AUTORIDAD SALIENTE

RF-6

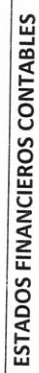

AL XXXX

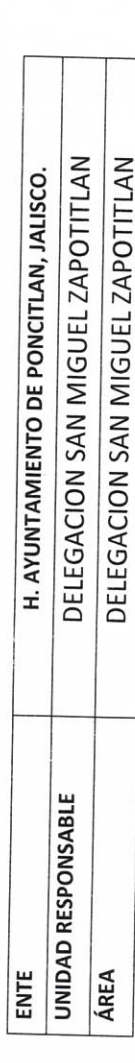

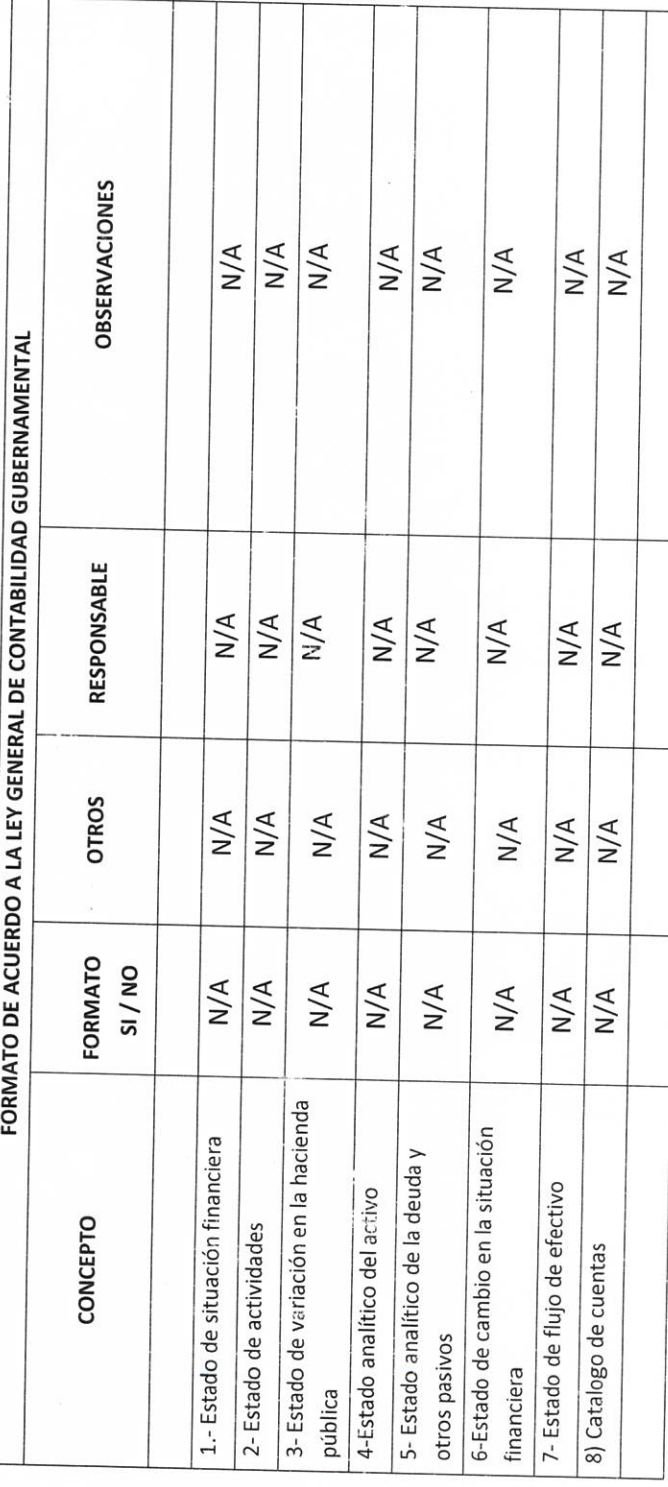

Pedrí2 Cormona LIC.JOSE ALFREOO RODRIGUEZ DE ALBA CONTRALOR MUNICIPAL  $\begin{array}{c} \mathcal{Z} \downarrow \\ \mathcal{Z} \downarrow \\ \text{AUTORIDAD ENTRANTE} \end{array}$ 

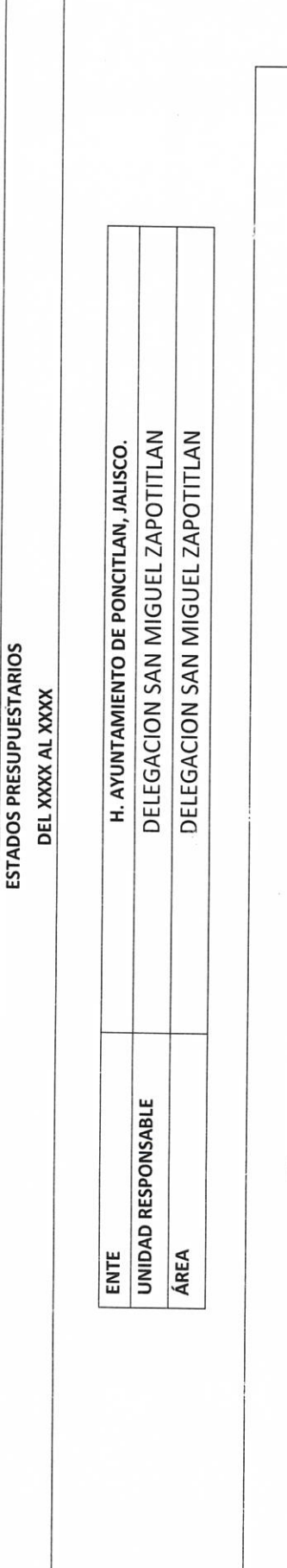

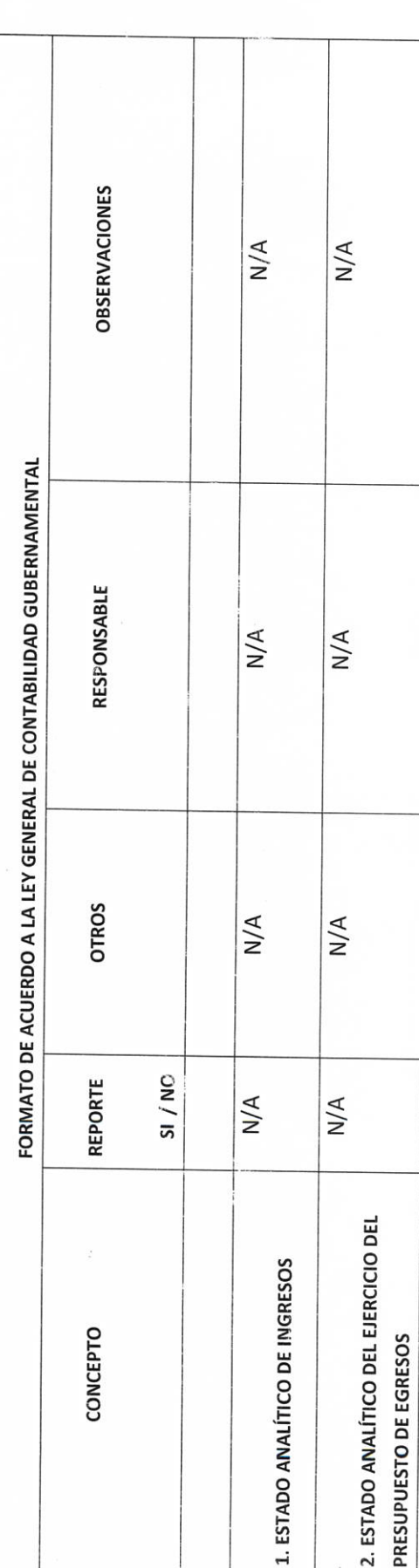

**Foldero** P

Bechic Carmona AUTORIDAD SALIENTE

LIC.JOSE ALFREDO RODRIGUEZ DE ALBA **CONTRALOR MUNICIPAL** 

ş.

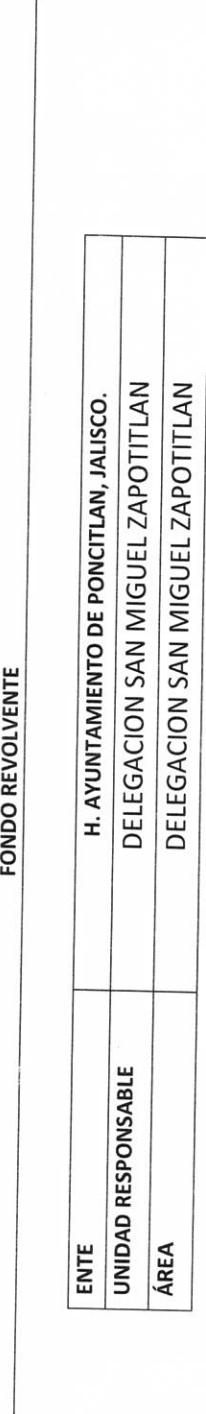

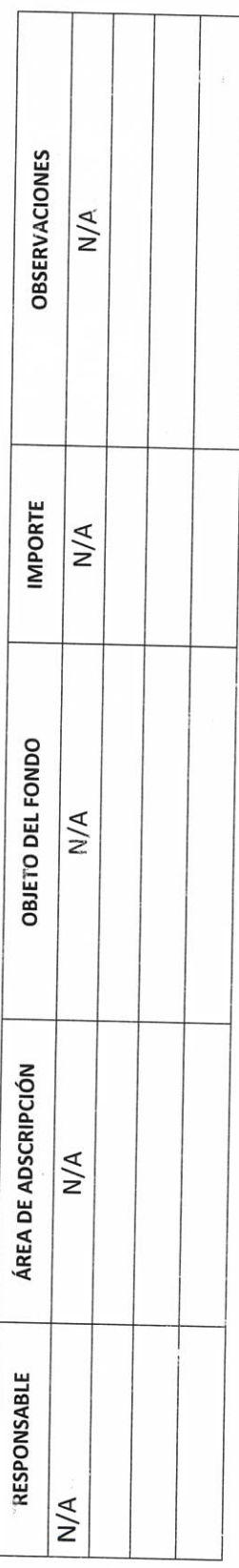

Felds 24

LIC.JOSE ALFREDO RODRIGUEZ DE ALBA **CONTRALOR MUNICIPAL** 

Pentiz Carmon AUTORIDAD SALIENTE

 $\frac{1}{2} \sum_{i=1}^{n} \frac{1}{2} \sum_{i=1}^{n} \frac{1}{2} \sum_{i=1}^{n} \frac{1}{2} \sum_{i=1}^{n} \frac{1}{2} \sum_{i=1}^{n} \frac{1}{2} \sum_{i=1}^{n} \frac{1}{2} \sum_{i=1}^{n} \frac{1}{2} \sum_{i=1}^{n} \frac{1}{2} \sum_{i=1}^{n} \frac{1}{2} \sum_{i=1}^{n} \frac{1}{2} \sum_{i=1}^{n} \frac{1}{2} \sum_{i=1}^{n} \frac{1}{2} \sum_{i=1}^{n$ 

# **H. AYUNTAMIENTO DE PONCITLAN, JALISCO.**

CUENTAS DE CHEQUES Y/O INVERSIÓN EN USO O CANCELADAS

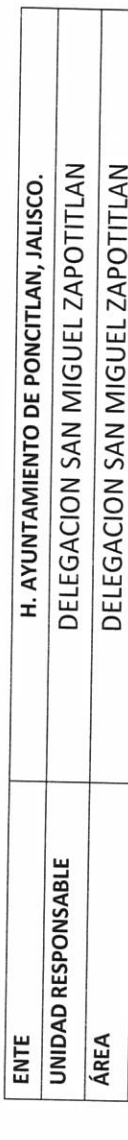

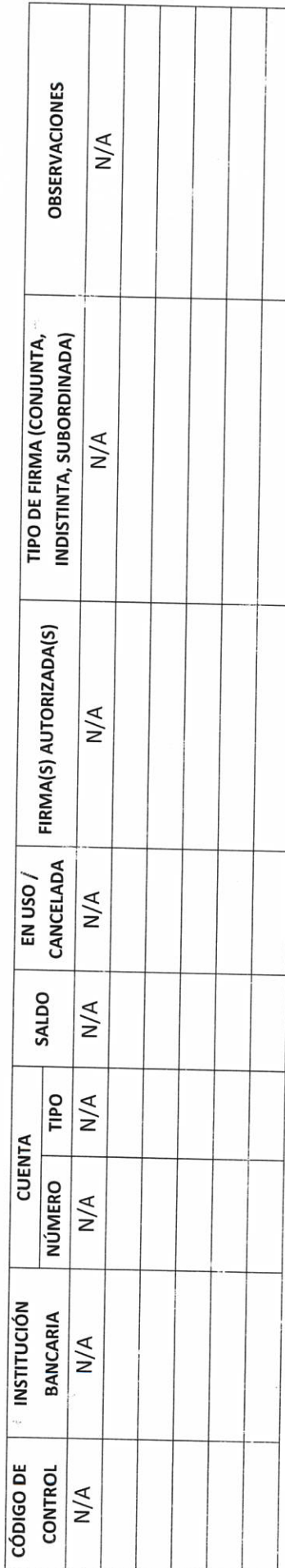

Zelan 2

LICJOSE ALFREDO RODRIGUEZ DE ALBA CONTRALOR MUNICIPAL

Bahie Campo AUTORIDAD SALIENTE

**RF-9** 

## H. AYUNTAMIENTO DE PONCITLAN, JALISCO.

 $\hat{\lambda}$ 

**CHEQUES PENDIENTES DE ENTREGAR** 

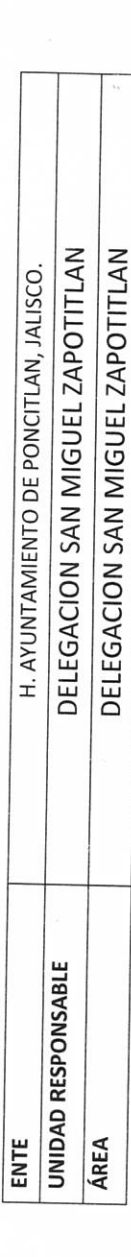

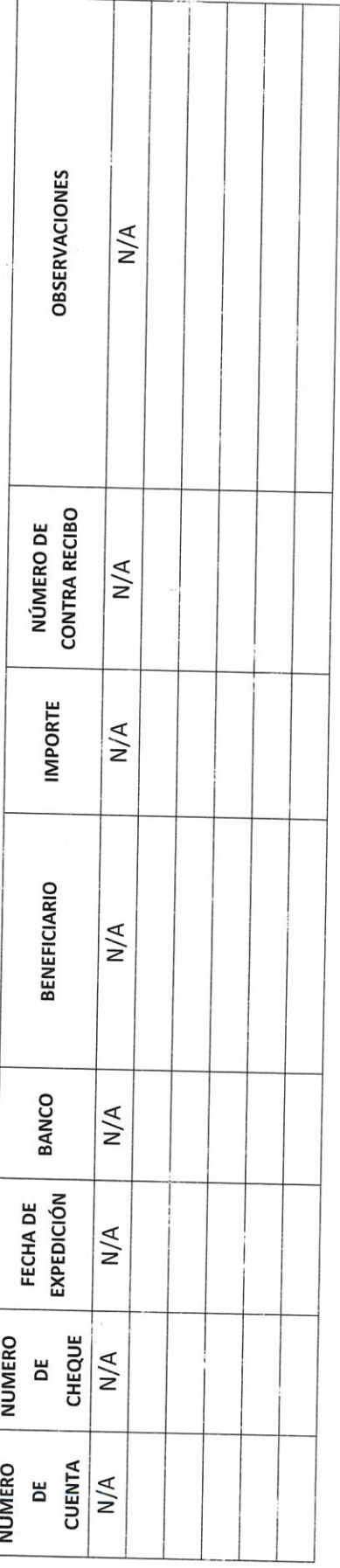

AUTORIDAD ENTRANTE Februar 2

LIC.JOSE ALFREDO RODRIGUEZ DE ALBA CONTRALOR MUNICIPAL

 $\frac{12 \text{ch}^3/2}{\text{AUTORIDAD SAIIENTE}}$ 

 $\begin{array}{c} \mathbb{F}_q \\ \mathbb{F}_q \\ \mathbb{F}_q \\ \mathbb{F}_q \end{array}$ 

## H. AYUNTAMIENTO DE PONCITLAN, JALISCO.

**FIDEICOMISOS VIGENTES Y FINIQUITADOS DURANTE LA** 

ADMINISTRACIÓN

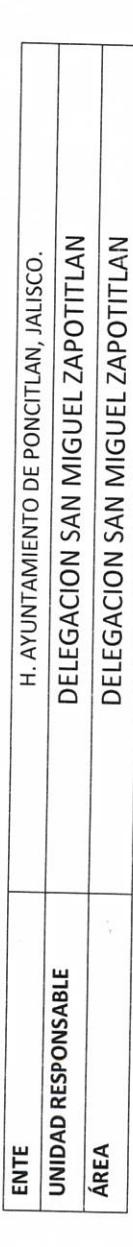

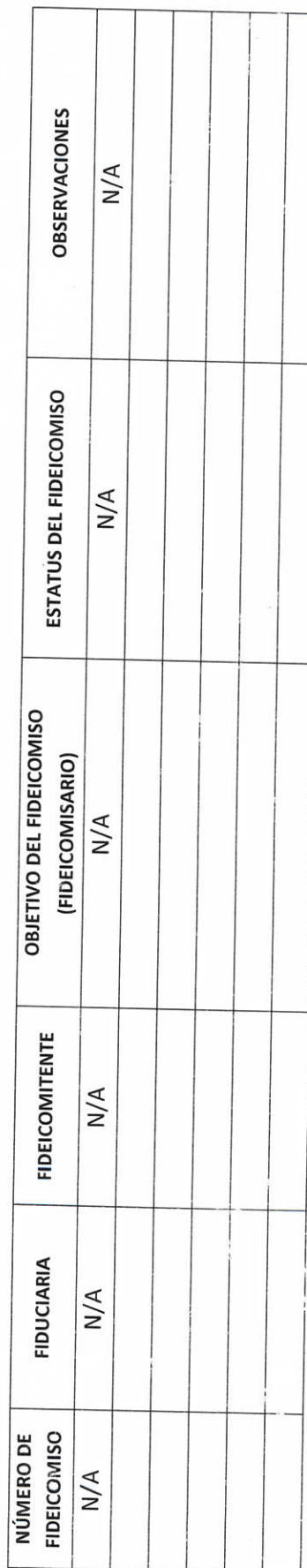

A CO20

Bahis Caimona AUTORIDAD SALIENTE

LIC.JOSE ALFREDO RODRIGUEZ DE ALBA

**CONTRALOR MUNICIPAL** 

## H. AYUNTAMIENTO DE PONCITLAN, JALISCO.

#### CLAVES BANCARIAS / COMBINACIONES DE CAJA FUERTE / OTROS

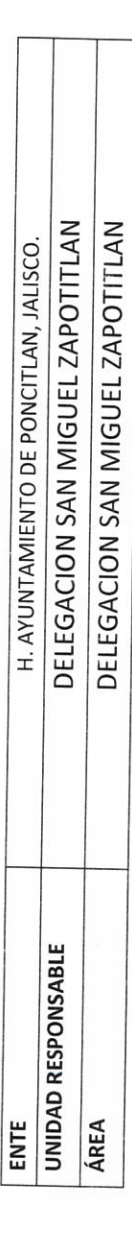

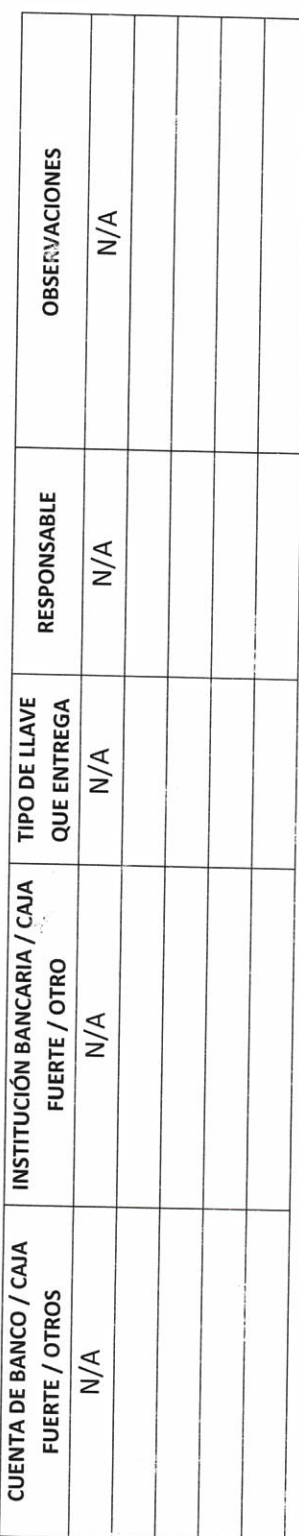

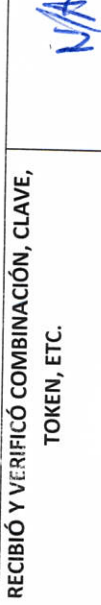

Profit Campo

LIC.JOSE ALFREDO RODRIGUEZ DE ALBA **CONTRALOR MUNICIPAL** 

bellara

AUTORIDAD ENTRANTE

AUTORIDAD SALIENTE

## H. AYUNTAMIENTO DE PONCITLAN, JALISCO.

JOYAS, OBRAS DE ARTE Y DEMÁS MATERIAL CON VALOR

**HISTÓRICO EN CUSTODIA** 

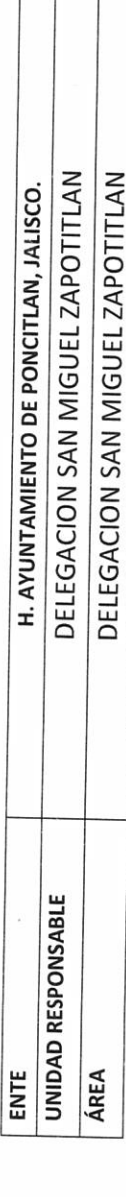

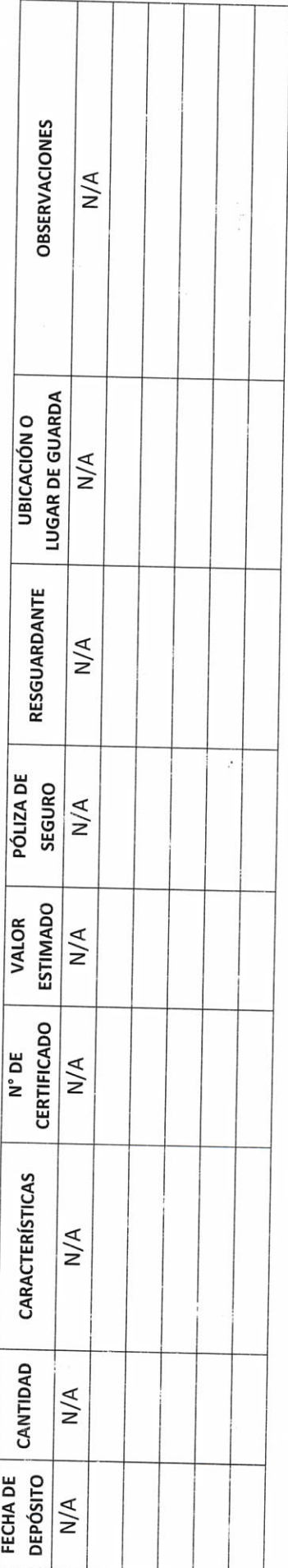

Februari P

Bechic Commo **AUTORIDAD SALIENTE** 

LIC.JOSE ALFREDO RODRIGUEZ DE ALBA **CONTRALORANLINICIPAL** 

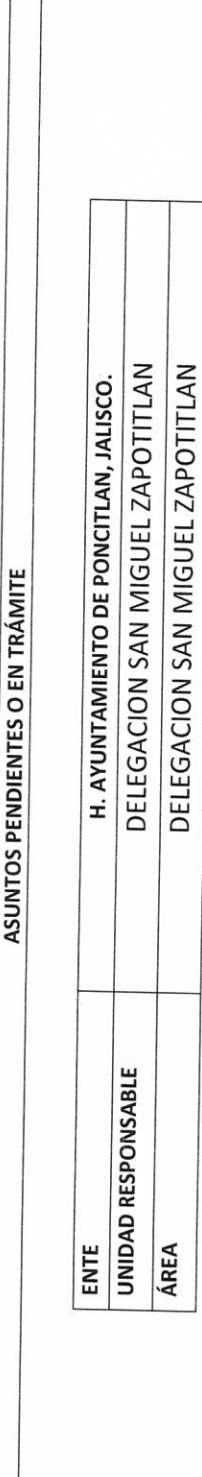

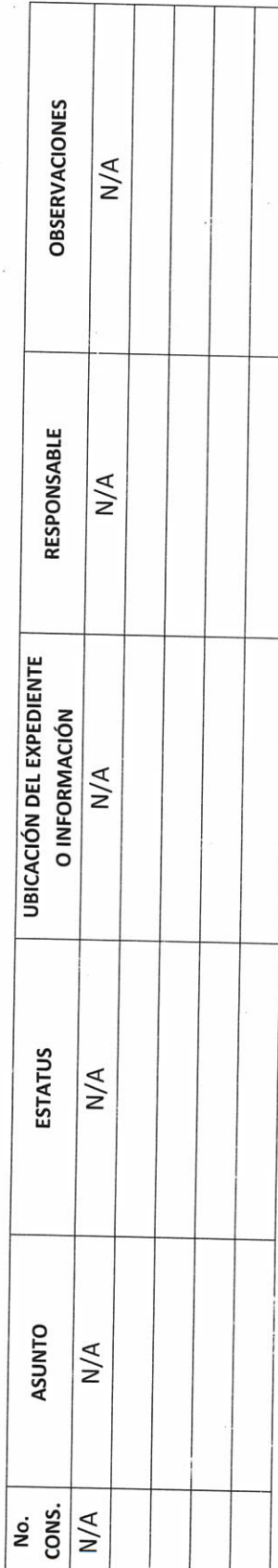

LIC.JOSE ALFREDO RODRIGUEZ DE ALBA CONTRALOR MUNICIPAL

**ELLAND** 

Beniz Cormona AUTORIDAD SALIENTE

H. AYUNTAMIENTO DE PONCITLAN, DELEGACION SAN MIGUEL DELEGACION SAN MIGUEL ZAPOTITLAN **ZAPOTITLAN** JALISCO ARCHIVOS EN RESGUARDO **UNIDAD RESPONSABLE** ř, ENTE ÁREA

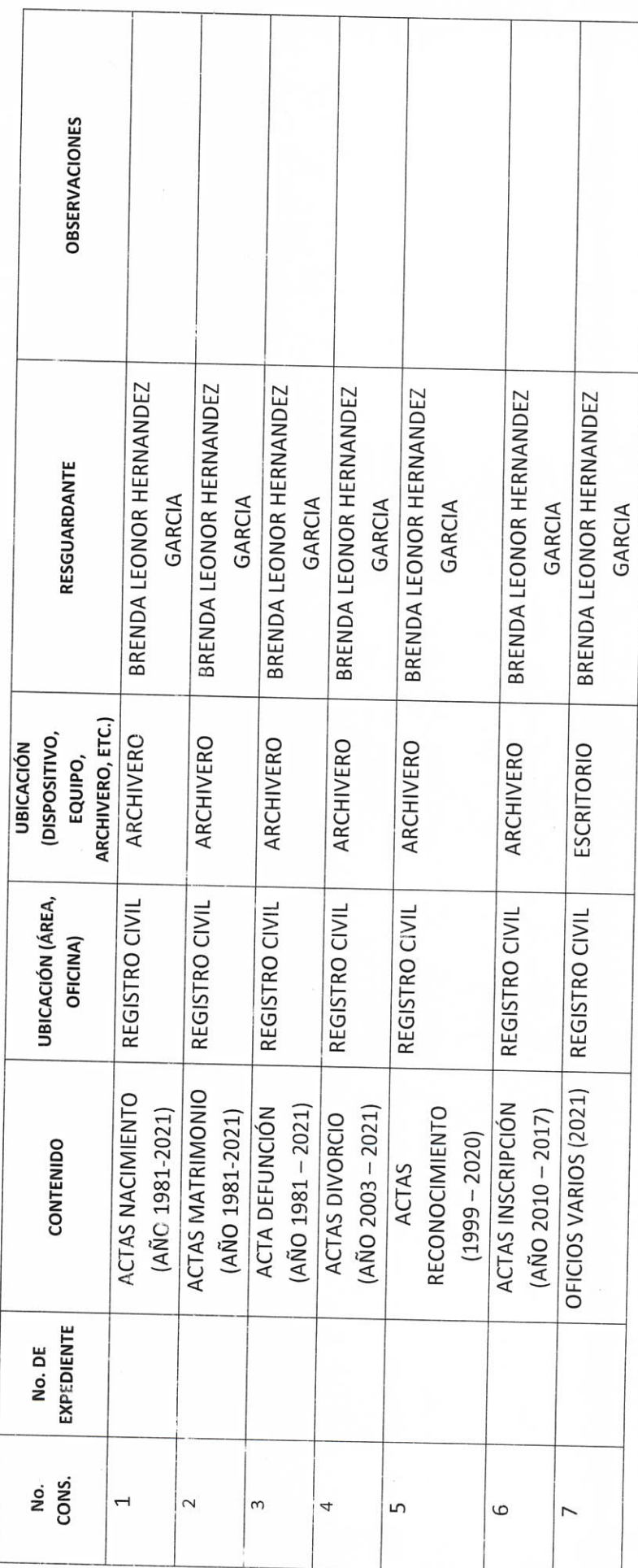

 $\frac{\text{Path}(1)}{\text{AUTORIDAD} \text{SAILENTE}}$ LIC.JOSE ALFREDO RODRIGUEZ DE ALBA CONTRALOR MUNICIPAL ELLED 2

## **H. AYUNTAMIENTO DE PONCITLAN, JALISCO.**

#### RELACIÓN DE NORMATIVIDAD INTERNA

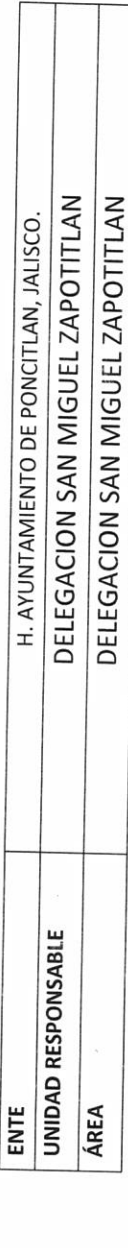

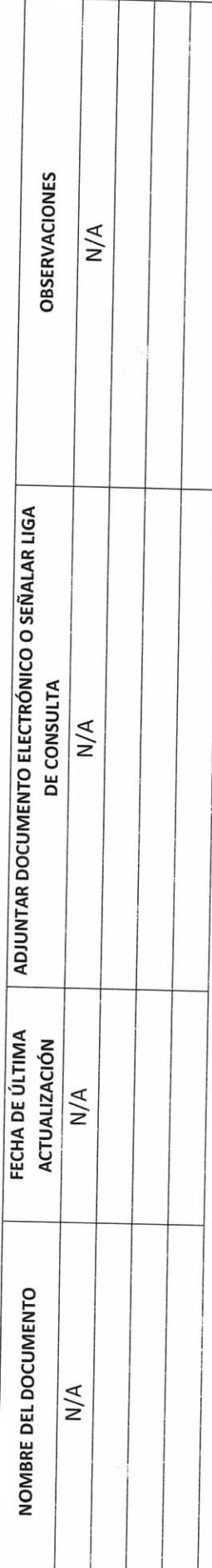

**Foldban** 

CONTRALOR MUNICIPAL

LIC.JOSE ALFREDO RODRIGUEZ DE ALBA

 $\frac{\text{Total}(\text{max})}{\text{AUTORIDAD SAILENTE}}$ 

## **H. AYUNTAMIENTO DE PONCITLAN, JALISCO.**

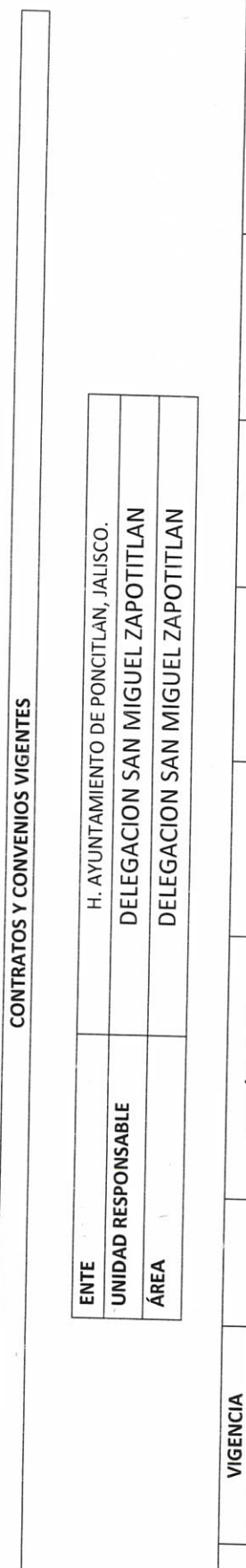

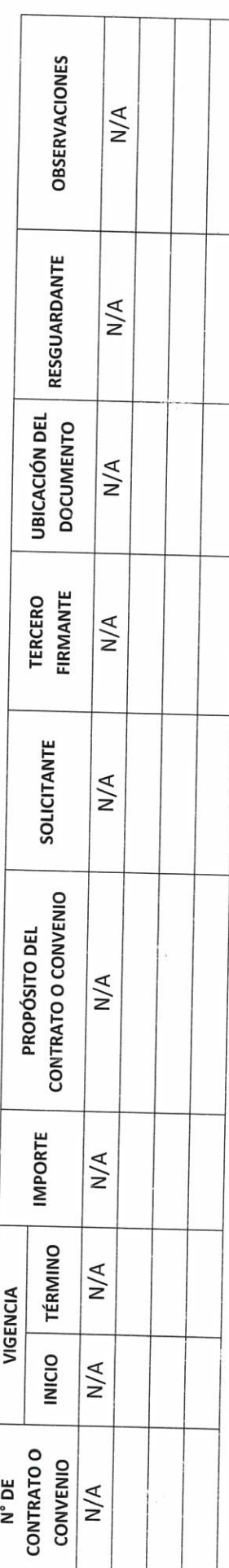

 $\frac{1}{2}$ 

Bartie Carmona AUTORIDAD SALIENTE

LIC.JOSE ALFREDO RODRIGUEZ DE ALBA **CONTRALOR MUNICIPAL** 

E <u>(2230)</u><br>Sicroridad entrante Filepa,

## **H. AYUNTAMIENTO DE PONCITLAN, JALISCO.**

ESTUDIOS O PROYECTOS EJECUTADOS DURANTE LA

ADMINISTRACIÓN

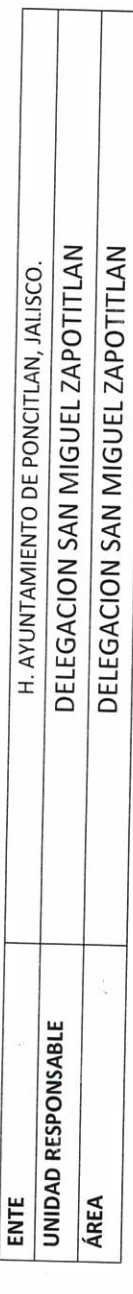

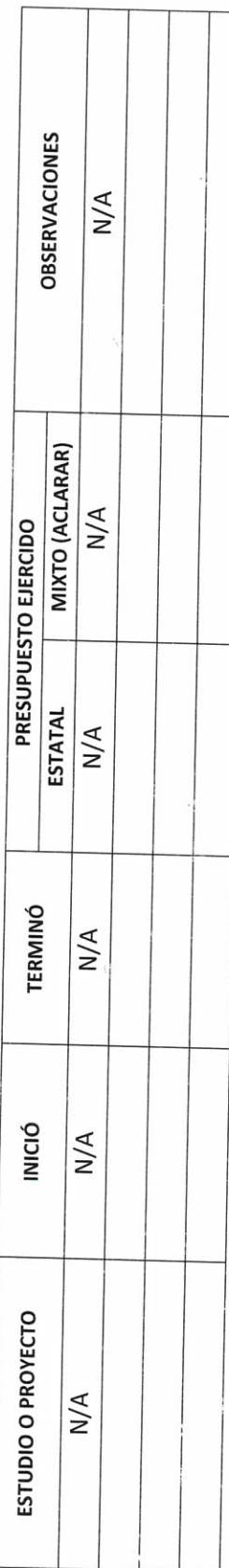

**ELELLO RE** 

LIC.JOSE ALFREDO RODRIGUEZ DE ALBA CONTRALOR MUNICIPAL

Benhiz Cormona AUTORIDAD SALIENTE

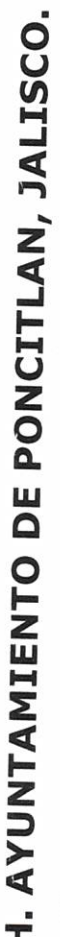

ESTUDIOS O PROYECTOS NO EJECUTADOS

 $\frac{1}{2}$  $\frac{1}{2}$ 

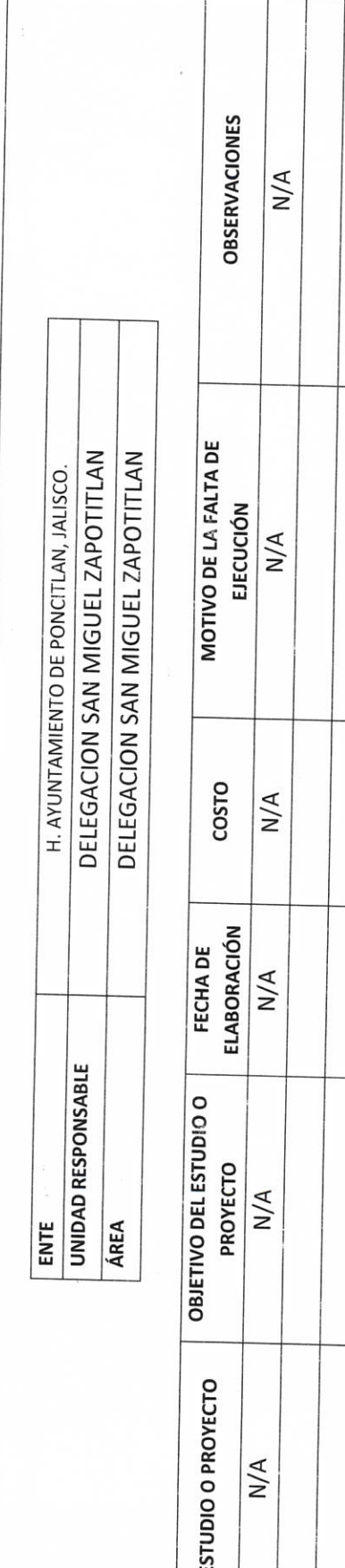

ś

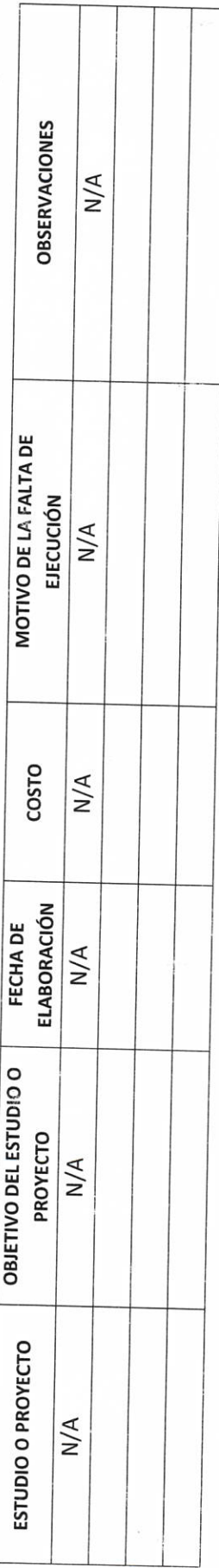

Release R

LIC.JOSE ALFREDO RODRIGUEZ DE ALBA CONTRALOR MUNICIPAL

Rentie Connone

**DD-5** 

RELACION DE OBRA PÚBLICA

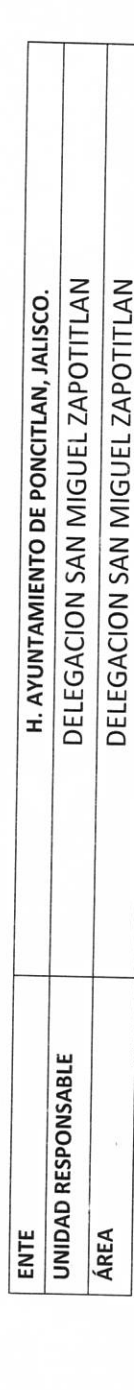

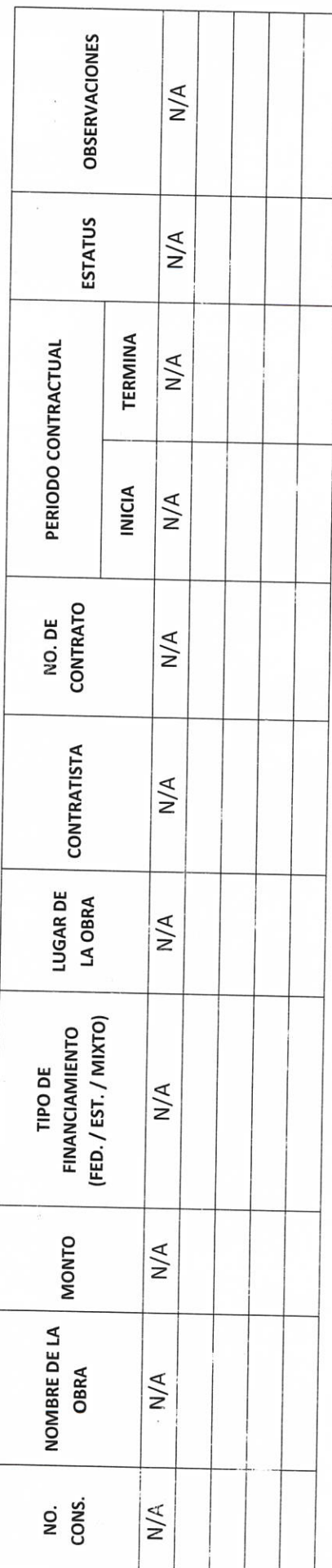

CONTRALER MUNICIPAL

LIC.JOSE ALFREDO RODRIGUEZ DE ALBA

Pentie Connon

AUTORIDAD SALIENTE

**For Hotel Report** 

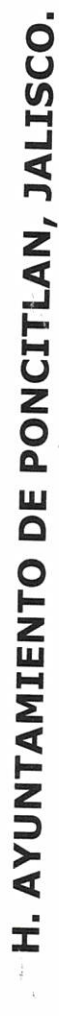

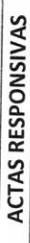

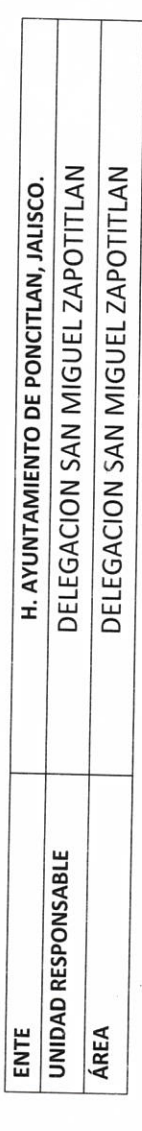

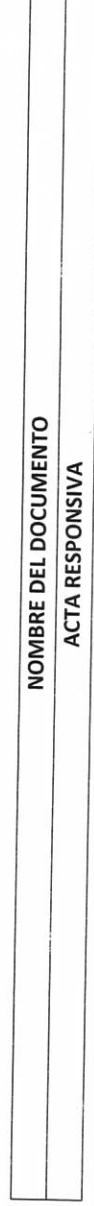

Fileban R

LIC.JOSE ALFREDÓ RODRIGUEZ DE ALBA CONTRALOR MUNICIPAL

Panie Common AUTORIDAD SALIENTE

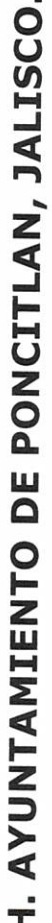

DOCUMENTACION E INFORMACIÓN ADICIONAL O COMPLEMENTARIA

 $\tilde{\psi}$ 

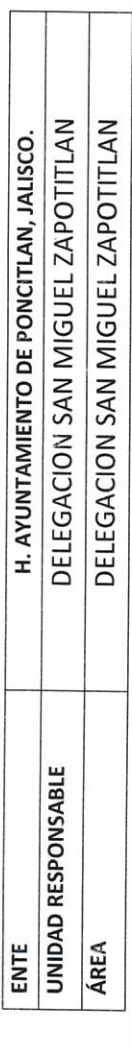

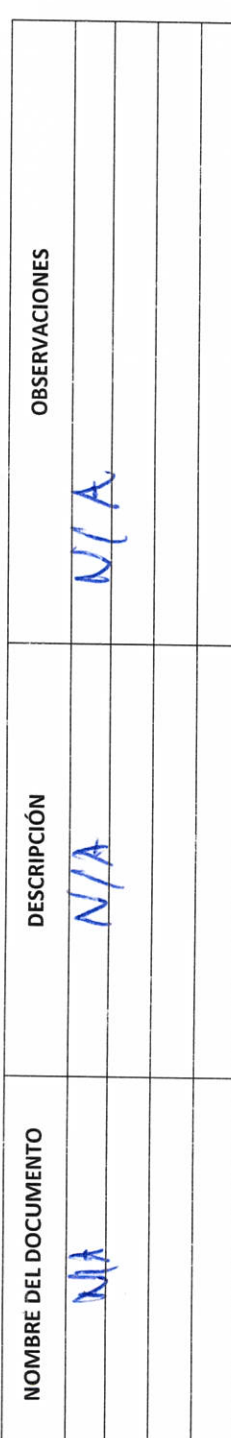

 $\frac{\text{Roh}(2)}{\text{AUTORIDAD SAIENTE}}$ 

LIC.JOSE ALFREDO RODRIGUEZ DE ALBA **CONTRALOR MUNICIPAL** 

Folebon P

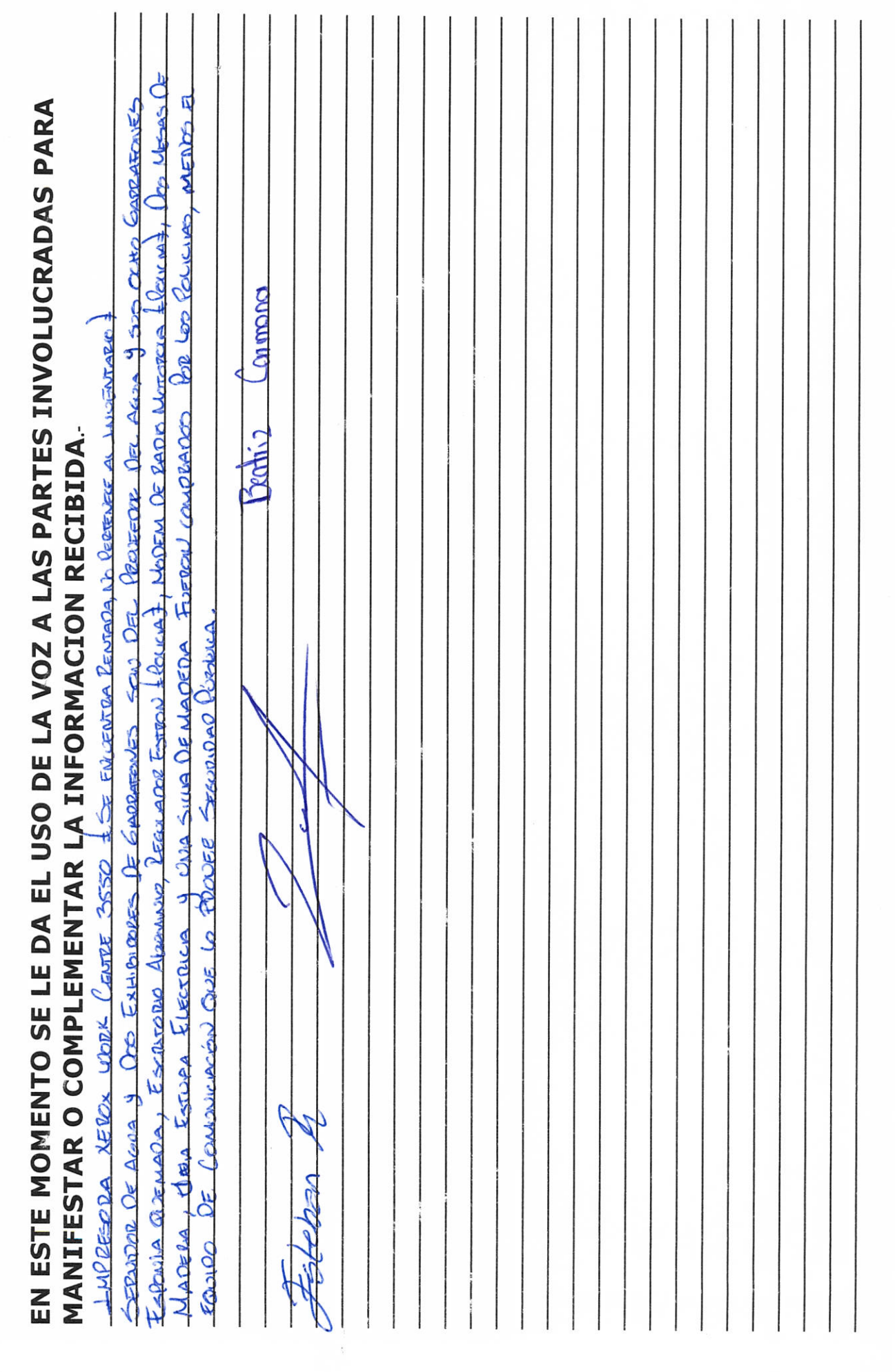

**BOOKER CONTINUE**  $M\alpha_{\text{A}}\text{A}$   $\alpha_{\text{L-}50}$  $\frac{1}{2}$ LIC.JOSE ALFREDO RODRIGUEZ DE ALBA CONTRALOR MUNICIPAL **FARADERIA TESTIGO** 

Grande Municipio de Poncitlán Jalisco, acto seguido los servidores públicos designan como testigo a los c.c. Maria Eliza Villarruel Cortez y Brender Leonor Hernaudez Carcía, identificándose con credencial de elector número <u>Guèsa Quebuánda</u>  $\mathsf{V}$ GUÈOŠOT OD OBJUÁN PORÚCISOPÓUCE quienes manifiestan tener su aomicilio V <mark>GÈÒŠOT OD OCËN LÁ ÁÚOBŠOEÓÜ OEÙ</mark> **GEOSO O OBULA AJOBOROUGEU**  $en<sub>l</sub>$ acreditan personalidad con las que comparecen los participantes, se procede a la entrega y recepción de los recursos humanos, materiales y financieros asignados para el ejercicio de sus atribuciones legales, así como de los asuntos de competencia, por lo que para estos efectos se hace entrega de los formatos, anexo y documentación respectiva a la relación que a continuación se describe.

<u>ÜÒØÒÜÒÞÔ@FÌK</u> GEÖUT @ÖŠQUÁÚOEÜV@ÎWŠOEÜ <u>GJIĎŠŒKÒÁÖÒÁÒŠÒÔVUÜ</u>

#### Los servidores públicos.

Bratiz Carmon

steban?

**Contralor municipal.** 

José Alfredo Rodríguez de alba.

**Testigos.** 

Makia Elise